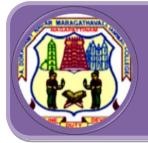

# A.D.M College For Women (Autonomous) Nationally Accredited with 'A' by NAAC (Cycle- III)

Nationally Accredited with 'A' by NAAC (Cycle- III) Nagapattinam - 611 001 Tamil Nadu.

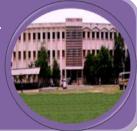

# PG AND RESEARCH DEPARTMENT OF COMMERCE

B.com.,

Employability

# Entrepreneurship

# **Skill Development**

| Name of the<br>Programme | Course<br>Code | Title of the Course                       | Employability | Entrepreneurship | Skill<br>Development |
|--------------------------|----------------|-------------------------------------------|---------------|------------------|----------------------|
|                          | CUA            | CC- Principles of<br>Accountancy          | ~             |                  |                      |
|                          | CUD            | CC – Business<br>Accounting               | ✓             |                  |                      |
|                          | CUE            | CC- Financial<br>Accounting               | ~             |                  |                      |
|                          | CUG            | CC- Cost Accounting                       | ~             |                  |                      |
|                          | CUI            | CC- Corporate<br>Accounting               | ~             |                  |                      |
| B.Com.                   | СИК            | CC- Auditing                              | ~             |                  |                      |
|                          | CULA           | CC-Computer<br>Application in<br>Business | ✓             |                  |                      |
|                          | CUM            | CC-Income Tax Law<br>and Practise         | ~             |                  |                      |
| CUN                      | CUN            | CC-Management<br>Accounting               | ~             |                  |                      |
|                          | CUA1           | AC I -Business<br>Environment             |               | $\checkmark$     |                      |

| CHE  |                     |              |              |
|------|---------------------|--------------|--------------|
| CUF  | CC-Business Law     | ×            |              |
|      | AC IV -Company      |              |              |
| CUA4 | Law and Secretarial | $\checkmark$ |              |
|      | practices           |              |              |
| CIII | CC-Financial        | $\checkmark$ |              |
| CUJ  | Management          | •            |              |
| CUO  | CC-Entrepreneurial  |              |              |
| 00   | Development         | •            |              |
|      | MBE II -Human       |              |              |
| CUE4 | Resource            | $\checkmark$ |              |
|      | Management          |              |              |
| CHEF | MBE III -Investment |              |              |
| CUE5 | Management          |              | v            |
|      | CC II -Statistical  |              |              |
| CUB  | Methods for         |              | $\checkmark$ |
|      | Business            |              |              |
| CUC  | CC- Marketing       |              | ✓            |
|      | CC- Business        |              |              |
| CUA3 | Communication       |              | $\checkmark$ |
|      | NME- Elements of    |              |              |
| CUE1 | Insurance           |              | $\checkmark$ |
|      | CC-Banking Theory   |              |              |
| CUH  | Law and Practice    |              | $\checkmark$ |
|      | NME- Banking        |              |              |
| CUE2 | Practices           |              | $\checkmark$ |
|      | CC-Indirect Tax     |              |              |
| CUS1 | Laws                |              | $\checkmark$ |
|      | MBE I-Financial     |              |              |
| CUE3 | Services            |              | ~            |
|      |                     |              |              |

|      | CUS2         | SBE II -    |   |   |
|------|--------------|-------------|---|---|
| CUS2 | Salesmanship |             | v |   |
|      | CUC2         | SBE III - E |   |   |
|      | CUS3         | Commerce    |   | • |

# <mark>Employability Courses – Syllabus</mark>

| Semester-I / Core Course -I | Principles of Accountancy | Course Code: CUA |
|-----------------------------|---------------------------|------------------|
| Instruction Hours: 6        | Credits:5                 | Exam Hours: 3    |
| Internal Marks -25          | External Marks-75         | Total Marks: 100 |

|            | K – 1 Acquire/Remember                                             |               |  |  |  |
|------------|--------------------------------------------------------------------|---------------|--|--|--|
|            | K – 2 Understand                                                   |               |  |  |  |
|            | K – 3 Apply                                                        |               |  |  |  |
| Cognitive  | <b>K - 4</b> Analyze                                               |               |  |  |  |
| Level      | K – 5 Evaluate                                                     |               |  |  |  |
|            | K - 6 Create                                                       |               |  |  |  |
|            | The Course aims                                                    |               |  |  |  |
|            | • To impart knowledge about the basic concepts and                 | principles of |  |  |  |
|            | accountancy.                                                       |               |  |  |  |
|            | • To enable the students to gain working knowledge                 | about final   |  |  |  |
| Course     | accounts.                                                          |               |  |  |  |
| Objectives | • To educate the students about non-trading concern, account curre |               |  |  |  |
|            | and average due date.                                              |               |  |  |  |
|            | • To provide knowledge about single entry system of accounting.    |               |  |  |  |
|            | • To inculcate knowledge on depreciation accounting                | g.            |  |  |  |
| UNIT       | CONTENT                                                            | NO. OF HOURS  |  |  |  |
|            | Introduction to Accounting                                         |               |  |  |  |
| I          | Introduction – Accounting Concepts and Conventions -               |               |  |  |  |
| 1          | Indian Accounting Standards -AS-1, AS-5, AS-9, AS-10 –             | 10            |  |  |  |
|            | Journal, Ledger, Subsidiary books and Trial Balance                |               |  |  |  |
|            | Final Accounts of Trading Concern                                  |               |  |  |  |
| II         | Final Accounts of sole traders-Trading and Profit and18            |               |  |  |  |
|            | Loss Account, Balance Sheet with simple adjustments                |               |  |  |  |
| III        | Final Accounts of Non -Trading Concern                             | 18            |  |  |  |

|                                            | Accounts of Non-profit organization-Receipts and<br>Payments Account - Income and Expenditure Account<br>and Balance Sheet - Average due date – Account Current                                               |    |
|--------------------------------------------|----------------------------------------------------------------------------------------------------|----|
| IV                                         | Single Entry and Bills of Exchange<br>Single Entry – Statement of Affairs or Net worth Method,<br>Conversion Method - Bills of Exchange – Trade Bill –<br>Accounting Treatment (Excluding Accommodation Bill) | 18 |
| V                                          | Depreciation Accounting<br>Depreciation – Provisions and Reserves – Straight Line<br>Method, Written down Value Method and Annuity<br>Method - AS-6                                                           | 18 |
| <b>Self-</b><br><b>Learning</b><br>Unit VI | Provisions and Reserves<br>Provisions and Reserves – Meaning – Distinction<br>between Provisions and Reserves – Types of Reserves –<br>Reserve Fund – Sinking Fund                                            |    |

| Text Book: | • Jain. S.P. &Narang.K.L., Principles of Accountancy, Kalyani                                                                                                    |
|------------|----------------------------------------------------------------------------------------------------|
|            | Publishers, Chennai, 5 <sup>th</sup> Revised Edition, 2012.                                                                                                    |
| Books:     | <ul> <li>Gupta R.L. &amp;Radhaswamy, Advanced Accountancy, Sultan Chand &amp; Sons., New Delhi., 2014.</li> <li>Dr. Reddy. T.S. &amp; Dr. Murthy.A, Financial Accounting, Margham</li> </ul> |
|            | Publications, Chennai, 2012.                                                                                                    |
| Web        | <ul> <li>http://www.principlesofaccounting.com</li> </ul>                                                                                                    |
| Resources: | • <u>www.ddegjust.ac.in</u>                                                                                                    |
|            | <ul> <li>https://www.mbacystalball.com</li> </ul>                                                                                                    |

Course OutcomesOn completion of the course, students should be able to<br/>CO1: Understand the basic concepts and principles of<br/>accountancy.CO2: Prepare final accounts.CO3: Understand the accounting procedures of non-trading<br/>concerns.CO4: Gain knowledge about accounting procedures of single<br/>entry to find<br/>out the profitability of the concern.CO5: Gain knowledge about various methods of charging<br/>depreciation.

| CO/PO |   |   | РО |   |   |   |   | PSO | ) |   |
|-------|---|---|----|---|---|---|---|-----|---|---|
|       | 1 | 2 | 3  | 4 | 5 | 1 | 2 | 3   | 4 | 5 |
| C01   | S | S | М  | М | S | S | S | М   | S | S |
| CO2   | S | S | S  | S | S | S | S | S   | М | S |
| CO3   | S | S | S  | S | S | S | S | S   | S | М |
| CO4   | S | S | S  | S | S | S | S | S   | S | S |
| CO5   | S | S | S  | S | S | S | S | S   | S | S |

Mapping of COs with POs & PSOs:

S - Strongly Correlated

M - Moderately Correlated

W – Weakly Correlated

N – No Correlation

| Semester-II / Core Course - | BUSINESS          | Course Code: CUD |
|-----------------------------|-------------------|------------------|
| IV                          | ACCOUNTING        |                  |
| Instruction Hours: 6        | Credits:5         | Exam Hours: 3    |
| Internal Marks -25          | External Marks-75 | Total Marks: 100 |

|            | K – 1 Acquire/Remember                                                                  |                 |
|------------|-----------------------------------------------------------------------------------------|-----------------|
|            | K – 2 Understand                                                                        |                 |
|            | K – 3 Apply                                                                             |                 |
| Cognitive  | K - 4 Analyze                                                                           |                 |
| Level      | <b>K – 5</b> Evaluate                                                                   |                 |
|            | K - 6 Create                                                                            |                 |
|            | The Course aims                                                                         |                 |
|            | To impart knowledge about branch and department                                         | al accounts.    |
|            | • To provide knowledge about hire purchase and instasystem.                             | alment purchase |
| Course     | <ul> <li>To make the students to understand about royalty a</li> </ul>                  | ccounts         |
| Objectives | <ul> <li>To enable the students to gain working knowledge a</li> </ul>                  |                 |
| objectives | insurance claims for loss of stock and profit.                                          | boutme          |
|            |                                                                                         | u accounta of   |
|            | <ul> <li>To inculcate knowledge on preparation of insolvenc<br/>individuals.</li> </ul> | y accounts of   |
|            |                                                                                         |                 |
| UNIT       | CONTENT                                                                                 | NO. OF HOURS    |
| I          | Branch and Departmental Accounts                                                        | 18              |
|            | Concept of Dependent Branches; Accounting methods:                                      |                 |
|            | Debtors System, Stock and Debtors System, Branch                                        |                 |
|            | Final Account System – Departmental Accounts                                            |                 |
| II         | Hire Purchase Accounts and Installment Purchase                                         | 18              |
|            | System Accounting for Hire-Purchase Transactions,                                       |                 |
|            | Journal entries and Ledger accounts in the books of                                     |                 |
|            | Hire Vendors and Hire Purchaser for large value items                                   |                 |
|            | including Default and Repossession – Installment                                        |                 |

|               | Purchase System                                            |    |
|---------------|------------------------------------------------------------|----|
| III           | Royalty Accounts                                           | 18 |
|               | Royalty Accounts - Lessor, Lessee, Minimum Rent,           |    |
|               | Shortworkings, Recoupment of Shortworkings,                |    |
|               | Accounting entries and Ledger accounts                     |    |
| IV            | Insurance Claims                                           | 18 |
|               | Fire Insurance claims for Loss of Stock – Calculation of   |    |
|               | Claims for Loss of Profits – Average Clause                |    |
| V             | Insolvency Accounts                                        | 18 |
|               | Insolvency Accounts – Statement of Affairs – Deficiency    |    |
|               | Account (insolvency of individual only).                   |    |
| Self-Learning | Insurance Policy                                           |    |
| Unit VI       | Insurance Policy - Different types of Insurance facilities |    |
|               | to Business- Premium Rates - Calculations and Benefits     |    |
|               | to Customers                                               |    |

| Text Book:        | • Jain. S.P. &Narang.K.L., Principles of Accountancy, Kalyani Publishers, |  |  |  |  |  |
|-------------------|---------------------------------------------------------------------------|--|--|--|--|--|
|                   | Chennai, 5 <sup>th</sup> Revised Edition, 2012.                           |  |  |  |  |  |
| Reference         | • Gupta R.L. &Radhaswamy, Advanced Accountancy, Sultan Chand &            |  |  |  |  |  |
| Books:            | Sons., New Delhi., 2014.                                                  |  |  |  |  |  |
|                   | • Dr. Reddy. T.S. & Dr. Murthy. A, Financial Accounting, Margham          |  |  |  |  |  |
|                   | Publications, Chennai, 2012.                                              |  |  |  |  |  |
| Web               | <ul> <li>http://www.accountingcoach.com</li> </ul>                        |  |  |  |  |  |
| <b>Resources:</b> | <ul> <li>http://www.myaccountingcourse.com</li> </ul>                     |  |  |  |  |  |
|                   | http://www.principlesofaccounting.com                                     |  |  |  |  |  |
|                   |                                                                           |  |  |  |  |  |

**Course** On completion of the course, students should be able to

## Outcomes

CO1: Understand the methods of branch and departmental accounts.

CO2:Gain knowledge on hire purchase and instalment purchase system.

CO3: Acquire knowledge about royalty accounts.

CO4: Understand fire insurance claims for loss of stock and profit.

CO5:Prepare insolvency accounts of individuals.

# Mapping of COs with POs & PSOs:

| CO/PO | РО |   |   |   |   | PSO |   |   |   |   |
|-------|----|---|---|---|---|-----|---|---|---|---|
|       | 1  | 2 | 3 | 4 | 5 | 1   | 2 | 3 | 4 | 5 |
| C01   | S  | S | S | S | М | S   | S | S | М | М |
| CO2   | S  | S | S | S | М | S   | S | S | М | М |
| CO3   | S  | S | S | S | М | S   | S | S | М | М |
| CO4   | S  | S | S | S | М | S   | S | S | М | М |
| CO5   | S  | S | S | S | М | S   | S | S | М | М |

S - Strongly Correlated

M - Moderately Correlated

W - Weakly Correlated

N – No Correlation

| Semester-III /Core Course -V | FINANCIALACCOUNTING | Course Code: CUE |
|------------------------------|---------------------|------------------|
| Instruction Hours: 6         | Credits:5           | Exam Hours: 3    |
| Internal Marks -25           | External Marks-75   | Total Marks: 100 |

|                    | K – 1 Acquire/Remember                                                                                                    |                 |  |  |  |  |  |
|--------------------|----------------------------------------------------------------------------------------------------|-----------------|--|--|--|--|--|
| Cognitive<br>Level | K – 2 Understand                                                                                                    |                 |  |  |  |  |  |
|                    | K – 3 Apply                                                                                                    |                 |  |  |  |  |  |
|                    | K - 4 Analyze                                                                                                    |                 |  |  |  |  |  |
|                    | K – 5 Evaluate                                                                                                    |                 |  |  |  |  |  |
|                    | <b>K - 6</b> Create                                                                                                    |                 |  |  |  |  |  |
|                    | The Course aims                                                                                                    |                 |  |  |  |  |  |
|                    | • To educate the students about the basic concepts in p                                                                                        | partnership and |  |  |  |  |  |
|                    | Admission of partners.                                                                                                    |                 |  |  |  |  |  |
|                    | • To provide knowledge about retirement and death of                                                                                           | f a partner.    |  |  |  |  |  |
| Course             | • To inculcate knowledge on dissolution of a firm and insolvency of                                                                            |                 |  |  |  |  |  |
|                    | partners.                                                                                                    |                 |  |  |  |  |  |
| Objectives         | • To impart knowledge about the legal provisions regarding issue of                                                                            |                 |  |  |  |  |  |
|                    | shares.                                                                                                    |                 |  |  |  |  |  |
|                    | • To enable the students to gain working knowledge about forfeiture                                                                            |                 |  |  |  |  |  |
|                    | and reissue of forfeited shares.                                                                                                    |                 |  |  |  |  |  |
| UNIT               | CONTENT                                                                                                    | NO. OF HOURS    |  |  |  |  |  |
|                    | Partnership Accounts                                                                                                    |                 |  |  |  |  |  |
|                    | Partnership Accounts – Capital Accounts, Current                                                                                               | 18              |  |  |  |  |  |
| Ι                  | Accounts, Division of Profits and Treatment of                                                                                                 |                 |  |  |  |  |  |
|                    | Goodwill. <mark>Admission of a Partner</mark>                                                                                                  |                 |  |  |  |  |  |
|                    |                                                                                                    |                 |  |  |  |  |  |
|                    | Retirement and Death of a Partner                                                                                                    |                 |  |  |  |  |  |
| II                 | Retirement and Death of a Partner<br>Retirement of a Partner – Death of a Partner –                                                            | 18              |  |  |  |  |  |
| II                 | Retirement and Death of a Partner<br>Retirement of a Partner – Death of a Partner –<br>Executors - Joint Life Policy – Treatment of Joint Life | 18              |  |  |  |  |  |
| II                 | Retirement and Death of a Partner<br>Retirement of a Partner – Death of a Partner –                                                            | 18              |  |  |  |  |  |
| II                 | Retirement and Death of a Partner<br>Retirement of a Partner – Death of a Partner –<br>Executors - Joint Life Policy – Treatment of Joint Life | 18              |  |  |  |  |  |

| III                      | Distribution – Insolvency of a partner or partners                 |    |
|--------------------------|--------------------------------------------------------------------|----|
|                          |                                                                    |    |
|                          | Introduction to Company Accounts                                   |    |
|                          | Company Accounts – Introduction – Legal Provisions                 | 10 |
|                          | regarding Issues of Shares – <mark>Applications, Allotment,</mark> | 18 |
| IV                       | Calls, Premium and Discount – Accounting entries                   |    |
|                          | Forfeiture and Reissue of Shares                                   |    |
|                          | Forfeiture of shares – at par, at discount, at premium -           |    |
|                          | re-issue of Forfeited Shares issued with                           | 18 |
| V                        | oversubscription and pro-rata allotment – Accounting               |    |
|                          | entries                                                            |    |
| Solf Loorning            | Sale of a firm to a Company                                        |    |
| Self-Learning<br>Unit VI | Sale of a firm to a Company – Purchase Consideration               |    |
| Unit VI                  | – Accounting Entries                                               |    |

| Text Book:        | • Jain. S.P. &Narang.K.L., Business Accounting, Kalyani Publishers, |
|-------------------|---------------------------------------------------------------------|
|                   | Chennai, 5 <sup>th</sup> Revised Edition, 2012.                     |
|                   |                                                                     |
| Reference         | • Gupta R.L. & Radhaswamy , Advanced Accountancy, Sultan Chand      |
| Books:            | & Sons., New Delhi., 2014.                                          |
|                   | • Dr. Reddy. T.S. & Dr. Murthy.A , Financial Accounting, Margham    |
|                   | Publications, Chennai, 2012                                         |
| Web               | • ncert.nic.in                                                      |
| <b>Resources:</b> | • jandkicai.org                                                     |
|                   | • <u>www.pearsoned.ca</u>                                           |
|                   | • <u>https://www.toppr.com</u>                                      |

# CourseOn completion of the course, students should be able toOutcomesCO1: Discuss about the legal provisions regarding issue of shares.CO2: Assess forfeiture and reissue of forfeited shares.CO3: Explain the basic concepts in partnership and admission of<br/>partners.CO4: Prepare the accounts relevant to retirement and death of a<br/>partner.CO5: Compute the procedures regarding dissolution of a firm and

insolvency of partners.

### Mapping of Cos with POs & PSOs:

| CO/PO | РО |   |   |   | PSO |   |   |   |   |   |
|-------|----|---|---|---|-----|---|---|---|---|---|
|       | 1  | 2 | 3 | 4 | 5   | 1 | 2 | 3 | 4 | 5 |
| C01   | S  | S | М | М | S   | S | S | М | S | S |
| CO2   | S  | S | S | S | S   | S | S | S | М | S |
| CO3   | S  | S | S | S | S   | S | М | S | S | М |
| CO4   | S  | S | S | М | S   | S | S | S | S | S |
| CO5   | S  | S | S | S | S   | S | S | S | S | S |

S - Strongly Correlated

M - Moderately Correlated

W - Weakly Correlated

N - No Correlation

| Semester-IV / Core Course<br>VII | COST ACCOUNTING   | Course Code: <b>CUG</b> |
|----------------------------------|-------------------|-------------------------|
| Instruction Hours: 6             | Credits:5         | Exam Hours: 3           |
| Internal Marks -25               | External Marks-75 | Total Marks: 100        |

|            | <b>K – 1</b> Acquire/Remember                                            |                   |  |  |  |  |  |
|------------|--------------------------------------------------------------------------|-------------------|--|--|--|--|--|
|            | K – 2 Understand                                                         |                   |  |  |  |  |  |
| Cognitive  | K – 3 Apply                                                              |                   |  |  |  |  |  |
| Level      | K - 4 Analyze                                                            |                   |  |  |  |  |  |
| Level      | K – 5 Evaluate                                                           |                   |  |  |  |  |  |
|            | K - 6 Create                                                             |                   |  |  |  |  |  |
|            | The Course aims                                                          |                   |  |  |  |  |  |
|            | • To impart knowledge about the basic concepts of cos                    | t accounting.     |  |  |  |  |  |
|            | • To enable the students to gain knowledge about mate                    | erial control and |  |  |  |  |  |
|            | pricing of issues.                                                       |                   |  |  |  |  |  |
|            | • To educate the students about methods of wage payment, labour          |                   |  |  |  |  |  |
| Course     | turnover, overtime and idle time.                                        |                   |  |  |  |  |  |
| Objectives | • To provide knowledge about overhead apportionment and absorption       |                   |  |  |  |  |  |
|            | of overheads.                                                            |                   |  |  |  |  |  |
|            | • To understand the difference between cost and financial profits and to |                   |  |  |  |  |  |
|            | prepare reconciliation statement.                                        |                   |  |  |  |  |  |
| UNIT       | CONTENT                                                                  | NO. OF HOURS      |  |  |  |  |  |
|            | Introduction                                                             |                   |  |  |  |  |  |
|            | Cost Accounting – Meaning and Definition - Objectives                    |                   |  |  |  |  |  |
| Ι          | and Advantages – Elements of Cost - Costing system,                      | 18                |  |  |  |  |  |
|            | Methods and Techniques – Cost Units – Cost Centre –                      |                   |  |  |  |  |  |
|            | Classification of Costs - Cost Sheet                                     |                   |  |  |  |  |  |
| II         | Material Cost                                                            | 18                |  |  |  |  |  |
|            | Meaning and Objectives of Material Control – Levels of                   |                   |  |  |  |  |  |

|               | Stock - EOQ - Just in Time – ABC Analysis – Perpetual               |    |
|---------------|---------------------------------------------------------------------|----|
|               | Inventory System (AS – 2) – <mark>Stores Ledger accounts -</mark>   |    |
|               | Pricing of Issues - FIFO, LIFO, Simple Average and                  |    |
|               | Weighted Average                                                    |    |
|               | Labour Cost                                                         |    |
|               | Labour Cost – Methods of Wage Payment and Incentive                 |    |
| III           | Plans – <mark>Time Rate – Piece Rate – Taylor's Differential</mark> | 18 |
|               | Piece Rate System – Merricks' Multiple Piece Rate System            |    |
|               | – Labour Turnover – Overtime and Idle Time                          |    |
|               | Overhead Cost                                                       |    |
| IV            | Overhead – Classification, Allocation, Apportionment and            | 18 |
| IV            | Absorption of Overheads - Labour Hour Rate – Machine                |    |
|               | Hour Rate                                                           |    |
|               | Reconciliation of Cost and Financial Accounts                       |    |
|               | Reconciliation of Cost and Financial Accounts – Meaning –           |    |
| V             | Need and Objectives – Reasons for differences in profit –           | 18 |
|               | Procedure for preparation of Reconciliation Statement –             |    |
|               | Preparation of Memorandum Reconciliation Account                    |    |
|               | Methods of Costing                                                  |    |
| Self-Learning | Job Costing - Contract Costing - Process Costing –                  |    |
| Unit VI       | Preparation of Process Accounts – Normal loss, Abnormal             |    |
|               | Loss and Profit                                                     |    |
|               |                                                                     |    |

| Text Book: | Reddy.T.S. & Dr. Hari Prasad Reddy. Y Cost Accounting, Margham      |
|------------|---------------------------------------------------------------------|
|            | Publications, Chennai.                                              |
|            |                                                                     |
| Reference  | • Arora M.N., Cost Accounting, S. Chand & Co., New Delhi.           |
| Books:     | • Jain & Narang, Cost Accounting, Kalyani Publishers, Chennai.      |
|            | MaheswariS.N.Cost Accounting, sultan Chand & Sons., New Delhi.      |
|            | • Pillai R.S.N.&Bagawathi, Cost Accounting, S.Chand& Co., NewDelhi. |

| Web               | • http.//www.academia.edu          |
|-------------------|------------------------------------|
| <b>Resources:</b> | • https:// <u>www.msuniv.ac.in</u> |
|                   | • <u>www.egyankosh.ac.in</u>       |

| Course | On completion of the course, students should be able to |  |
|--------|---------------------------------------------------------|--|
|--------|---------------------------------------------------------|--|

**Outcomes** • Explain the basic concepts of cost accounting.

- Discuss about material control and pricing of issues.
- Compute the wages of workers under different methods, labour turnover rate, overtime and idle time wages.
- Apply the methods in overhead apportionment and absorption of overheads.
- Prepare reconciliation statement of cost and financial accounts and understand the reasons for differences between these accounts.

### Mapping of COs with POs & PSOs:

| CO/PO | РО |   |   |   |   |   |   |   |   |   |
|-------|----|---|---|---|---|---|---|---|---|---|
|       | 1  | 2 | 3 | 4 | 5 | 1 | 2 | 3 | 4 | 5 |
| C01   | S  | S | S | S | S | S | S | М | S | S |
| CO2   | S  | S | S | S | S | S | М | S | М | S |
| CO3   | S  | М | S | S | S | S | S | S | S | S |
| CO4   | S  | S | S | М | S | S | М | М | S | S |
| CO5   | S  | S | S | S | S | S | S | S | S | S |

- S Strongly Correlated
- M Moderately Correlated
- W Weakly Correlated
- N No Correlation

| Semester-V / Core Course IX | CORPORATE ACCOUNTING | Course Code: CUI |
|-----------------------------|----------------------|------------------|
| Instruction Hours: 6        | Credits:6            | Exam Hours: 3    |
| Internal Marks -25          | External Marks-75    | Total Marks: 100 |

|            | <b>K – 1</b> Acquire/Remember                               |                   |  |  |  |  |  |  |  |
|------------|-------------------------------------------------------------|-------------------|--|--|--|--|--|--|--|
| Cognitive  | K – 2 Understand                                            |                   |  |  |  |  |  |  |  |
| Level      | K - 3 Apply<br>K - 4 Analyze                                |                   |  |  |  |  |  |  |  |
|            |                                                             |                   |  |  |  |  |  |  |  |
|            | K – 5 Evaluate                                              |                   |  |  |  |  |  |  |  |
|            | K - 6 Create                                                |                   |  |  |  |  |  |  |  |
|            | The Course aims                                             |                   |  |  |  |  |  |  |  |
|            | • To enable the students to acquire the conceptual kn       | owledge on issue  |  |  |  |  |  |  |  |
|            | and redemption of Debentures and Preference share           | es.               |  |  |  |  |  |  |  |
|            | • To make the students to understand the preparation        | n of final        |  |  |  |  |  |  |  |
| Course     | accounts of companies.                                      |                   |  |  |  |  |  |  |  |
| Objectives | • To provide basic knowledge on Amalgamation and H          | Reconstruction of |  |  |  |  |  |  |  |
| objectives | companies.                                                  |                   |  |  |  |  |  |  |  |
|            | • To impart knowledge on Holding Company Accounts.          |                   |  |  |  |  |  |  |  |
|            | • To acquaint the students on Banking and Insurance Company |                   |  |  |  |  |  |  |  |
|            | Accounts.                                                   |                   |  |  |  |  |  |  |  |
| UNIT       | CONTENT NO. OF HOURS                                        |                   |  |  |  |  |  |  |  |
|            | Issue and Redemption of Preference Shares and               |                   |  |  |  |  |  |  |  |
|            | Debentures                                                  |                   |  |  |  |  |  |  |  |
| Unit I     | Issue and Redemption of Preference Shares, Issue and        | 18                |  |  |  |  |  |  |  |
|            | Redemption of Debentures – Kinds of Debenture issue –       |                   |  |  |  |  |  |  |  |
|            | Redemption through Sinking Fund                             |                   |  |  |  |  |  |  |  |
|            | Final Accounts of Companies                                 |                   |  |  |  |  |  |  |  |
| Unit II    | Profit prior to Incorporation – Final accounts of           | 18                |  |  |  |  |  |  |  |
|            | Companies(New Format) including Managerial                  |                   |  |  |  |  |  |  |  |
|            | Remuneration                                                |                   |  |  |  |  |  |  |  |

| Unit III                                   | Amalgamation and Reconstruction of Companies<br>Amalgamation – External and Internal Reconstruction of<br>Companies.(Simple Problems)                          | 18 |
|--------------------------------------------|----------------------------------------------------------------------------------------------------|----|
| Unit IV                                    | Holding Company Accounts<br>Holding Company Accounts – Consolidated Balance<br>Sheet. (Excluding inter- company holding and multiple<br>subsidiaries) – AS -21 | 18 |
| Unit V                                     | Banking and Insurance Company Accounts<br>Final Accounts of Banking Companies and Insurance<br>Companies (New Format) - (AS - 4)                               | 18 |
| <b>Self-</b><br><b>Learning</b><br>Unit VI | <b>Redemption of Debentures</b><br>Purchase of Debentures – Open Market Purchases – Ex-<br>Interest, Cum-Interest                                              |    |

| Text Book:        | T.S.Reddy and Dr. A.Murthy, Corporate Accosunting, Margham             |
|-------------------|------------------------------------------------------------------------|
|                   | Publications, 24, Rameswaram Road, T. Nagar, Chennai 600 017.          |
|                   | (Reprint 2018)                                                         |
| Reference         | • S.P. Jain and L.L. Narang. Corporate Accounting, Kalyani Publishers, |
| Books:            | Chennai.                                                               |
|                   | • Dr. Arulanandam M.A and Raman K.S – Corporate Accounting,            |
|                   | Himalaya Publishing House, 'Ramdoot' Dr. Bhalearo Marg. Giragaon,      |
|                   | Mumbai -4                                                              |
|                   | • Gupta R. L. and Radhaswamy M. Corporate Accounting, Sultan Chand     |
|                   | & Sons., Educational Publilshers, 24,Dharyaganj, NewDelhi – 100        |
|                   | 002.                                                                   |
| Web               | • <u>www.business.com</u>                                              |
| <b>Resources:</b> | <u>www.cpasitesolutions.com</u>                                        |

|          | On completion of the course, students should be able to               |
|----------|-----------------------------------------------------------------------|
|          | CO1: Gain knowledge on issue and redemption of debentures and         |
|          | preference shares.                                                    |
| Course   | CO2: Familiarise with the preparation of final accounts of companies. |
| Outcomes | CO3: Assess the knowledge on Amalgamation and Reconstruction of       |
|          | companies.                                                            |
|          | CO4: Give exposure on Holding company accounts.                       |
|          | CO5: Create an understanding on Banking and Insurance company         |
|          | accounts.                                                             |

# Mapping of COs with POs & PSOs :

| CO/PO | РО |   |   |   |   |   | PSO |   |   |   |
|-------|----|---|---|---|---|---|-----|---|---|---|
|       | 1  | 2 | 3 | 4 | 5 | 1 | 2   | 3 | 4 | 5 |
| C01   | S  | S | S | S | М | S | S   | М | S | S |
| CO2   | S  | S | М | S | S | S | М   | S | S | S |
| CO3   | S  | М | S | S | М | S | S   | М | S | М |
| C04   | S  | S | S | S | S | S | S   | S | S | S |
| CO5   | S  | S | S | М | S | S | S   | S | S | S |

- S Strongly Correlated
- M Moderately Correlated
- W Weakly Correlated
- N No Correlation

| Semester-V / Core Course XI | AUDITING          | Course Code: <b>CUK</b> |
|-----------------------------|-------------------|-------------------------|
| Instruction Hours: 4        | Credits:4         | Exam Hours: 3           |
| Internal Marks -25          | External Marks-75 | Total Marks: 100        |

|            | K – 1 Acquire/Remember                                                 |                |  |  |  |  |  |  |  |
|------------|------------------------------------------------------------------------|----------------|--|--|--|--|--|--|--|
| Cognitive  | K – 2 Understand                                                       |                |  |  |  |  |  |  |  |
| Level      | <b>K – 3</b> Apply                                                     |                |  |  |  |  |  |  |  |
|            | K - 4 Analyze                                                          |                |  |  |  |  |  |  |  |
|            | <b>K – 5</b> Evaluate                                                  |                |  |  |  |  |  |  |  |
|            | K - 6 Create                                                           |                |  |  |  |  |  |  |  |
|            | The Course aims                                                        |                |  |  |  |  |  |  |  |
|            | • To acquire in-depth knowledge in auditing control, proce             | dures and      |  |  |  |  |  |  |  |
|            | techniques.                                                            |                |  |  |  |  |  |  |  |
|            | • To familiarize with the concept of authorization, physical           | safeguards and |  |  |  |  |  |  |  |
|            | security, error handling and segregation of duties.                    |                |  |  |  |  |  |  |  |
| Course     | • To understand the skills, knowledge and their attitudes of a company |                |  |  |  |  |  |  |  |
| Objectives | auditor.                                                               |                |  |  |  |  |  |  |  |
|            | • To acquaint about the authenticity of vouching and to ascertain the  |                |  |  |  |  |  |  |  |
|            | transactions supported by documentary evidence.                        |                |  |  |  |  |  |  |  |
|            | • Be familiar with the controls and precautions required to            | ensure the     |  |  |  |  |  |  |  |
|            | security of an organization's computer facilities.                     |                |  |  |  |  |  |  |  |
| UNIT       | CONTENT                                                                | NO. OF HOURS   |  |  |  |  |  |  |  |
|            | Introduction to Auditing                                               |                |  |  |  |  |  |  |  |
|            | Audit – Meaning and Definition - Difference between Auditing           |                |  |  |  |  |  |  |  |
| Unit I     | and Accountancy - Scope of Auditing - Objectives of Auditing,          | 12             |  |  |  |  |  |  |  |
|            | Materiality in Auditing - Types of Audit techniques of Auditing        |                |  |  |  |  |  |  |  |
|            | - Standards on Auditing                                                |                |  |  |  |  |  |  |  |
| IIn:+ II   | Internal Check and Control                                             | 10             |  |  |  |  |  |  |  |
| Unit II    | Internal Check - Meaning - Nature and Scope of Internal Audit          | 12             |  |  |  |  |  |  |  |

|                                            | <ul> <li>Financial vs. Operational Audit - Internal Control: Nature<br/>and Scope - Verification of Evidence - Detailed Checking vs.</li> <li>Sample Checking - Internal Audit and Statutory Audit – Audit</li> <li>Note Book – Audit Working Paper – Audit Programme</li> </ul> |    |
|--------------------------------------------|----------------------------------------------------------------------------------------------------|----|
| Unit III                                   | Company Auditor<br>Appointment – Qualification and Disqualification –<br>Remuneration –Removal – Rights and Duties                                                                                                    | 12 |
| Unit IV                                    | Vouching and Verification of Assets and Liabilities<br>Vouching - Meaning – Objectives – Importance – Voucher –<br>Vouching of receipts and payments – Verification and<br>Valuation of Assets and Liabilities                                                                   | 12 |
| Unit V                                     | Audit ApproachAudit Approach in an EDP Environment -Control Processing - Computer Aided Audit - Conduct AuditTest - Test of Control and Substantive Test                                                                                                    | 12 |
| <b>Self-</b><br><b>Learning</b><br>Unit VI | <b>Risks and Opportunities in Audit</b><br>Internal Audit role in Environmental, Social and Governance<br>(ESG), Counter fraud, Psychological Safety, Cyber-Security and<br>Bullying and Harassment                                                                              |    |

| Text Book: | Tandon B.N, Practical Auditing, S. | Chand & Co. Ltd, NewDelhi.       |
|------------|------------------------------------|----------------------------------|
| Reference  | Dinkarpagare, Principles and Prac  | ctice of Auditing, Sultan Chand  |
| Books:     | &Sons.,                            |                                  |
|            | 23, Daryagani, NewDelhi –110 00    | )2.                              |
|            | Kamal Gupta, Contemporary Audi     | ting, Tata McGraw HillCompany,   |
|            | New Delhi.                         |                                  |
|            | Porwal and Kapoor , Auditing, Kit  | ab Mahal Agencies, 22-a Sarojini |

- Naidu Marg, Allahabad 211 001.
- Sharma T. R., Auditing, Sathiya Bhavan Publications, Hospital Road,

Agra - 282 003.

• Spicer & Pegler, Practical Auditing, Sri Vishnu Publications, Chennai.

Webhttp://archive.mu.ac.in/myweb\_test/study%20TYBCom%20AccountResources:ancy%20Auditing-II.pdf

### Course On completion of the course, students should be able to

- Outcomes CO1: Distinguish between Auditing and Accountancy, familiar with the scope, objectives, types, techniques and standards involved in Auditing.
  - CO2: Understand the scope of different types of audit, verification of evidences and the role of different auditors in a company.
  - CO3: Analyze the rights and duties of a company auditor, their, appointment, qualifications and remunerations.
  - CO4: Comprehend in detail about the importance of vouching and verification of assets and liabilities.
  - CO5: Realize and recognize the role of an Electronic Data Processing (EDP) in an audit approach

| CO/PO | РО |   |   |   |   |   | PSO |   |   |   |
|-------|----|---|---|---|---|---|-----|---|---|---|
|       | 1  | 2 | 3 | 4 | 5 | 1 | 2   | 3 | 4 | 5 |
| C01   | S  | М | S | S | S | S | S   | М | S | S |
| CO2   | S  | S | М | S | S | S | М   | S | S | S |
| CO3   | S  | М | S | S | М | S | S   | М | М | М |
| CO4   | S  | S | S | S | S | S | S   | S | S | S |
| CO5   | S  | S | S | М | S | S | S   | S | S | S |

### Mapping of COs with POs & PSOs:

S – Strongly Correlated

M - Moderately Correlated

W – Weakly Correlated

N – No Correlation

| Semester-V / Core Course | <b>COMPUTER APPLICATIONS</b> | Course Code: CULA |
|--------------------------|------------------------------|-------------------|
| XII                      | IN BUSINESS (THEORY)         |                   |
| Instruction Hours: 2     | Credits:2                    | Exam Hours: 3     |
| Internal Marks -10       | External Marks-30            | Total Marks: 40   |

|            | K – 1 Acquire/Remember                                                                                                    |                |
|------------|----------------------------------------------------------------------------------------------------|----------------|
|            | K – 2 Understand                                                                                                    |                |
| Cognitive  | K – 3 Apply                                                                                                    |                |
| Level      | <b>K - 4</b> Analyze                                                                                                    |                |
|            | <b>K – 5</b> Evaluate                                                                                                    |                |
|            | <b>K - 6</b> Create                                                                                                    |                |
|            | The Course aims                                                                                                    |                |
|            | • To enable the students to understand the basic concept                                                                                                    | s in computer  |
|            | applications                                                                                                    |                |
| Course     | • To give in-depth knowledge of documentation through                                                                                                    | MS word and MS |
| Objectives | Excel                                                                                                    |                |
|            | • To help them to apply various accounting procedures the                                                                                                    | rough TALLY    |
|            | software                                                                                                    |                |
| LINIT      | CONTENT                                                                                                    |                |
| UNIT       | CONTENT                                                                                                    | NO. OF HOURS   |
|            |                                                                                                    |                |
|            | Introduction to Computer                                                                                                    |                |
|            | Introduction to Computer<br>Meaning of Computer – Characteristics of Computer –                                                                                                    |                |
|            | -                                                                                                    | 10             |
|            | Meaning of Computer – Characteristics of Computer –                                                                                                    | 10             |
| Ι          | Meaning of Computer – Characteristics of Computer –<br>Structure of Computer – Components – Types of Computer                                                                                                    | 10             |
| Ι          | Meaning of Computer – Characteristics of Computer –<br>Structure of Computer – Components – Types of Computer<br>– Memory – Input and Output devices – Hardware and                                                                                                    | 10             |
| Ι          | Meaning of Computer – Characteristics of Computer –<br>Structure of Computer – Components – Types of Computer<br>– Memory – Input and Output devices – Hardware and<br>Software - Operating System – Areas of Application –                                                                                                    | 10             |
| Ι          | Meaning of Computer – Characteristics of Computer –<br>Structure of Computer – Components – Types of Computer<br>– Memory – Input and Output devices – Hardware and<br>Software - Operating System – Areas of Application –<br>Impact of Computers on Organisation                                                                                                    | 10             |
| Ι          | Meaning of Computer – Characteristics of Computer –<br>Structure of Computer – Components – Types of Computer<br>– Memory – Input and Output devices – Hardware and<br>Software - Operating System – Areas of Application –<br>Impact of Computers on Organisation<br><b>MS Word and MS Excel</b>                                                                                                    |                |
|            | Meaning of Computer – Characteristics of Computer –<br>Structure of Computer – Components – Types of Computer<br>– Memory – Input and Output devices – Hardware and<br>Software - Operating System – Areas of Application –<br>Impact of Computers on Organisation<br><b>MS Word and MS Excel</b><br>Introduction to Word – Creating, Editing, Formatting                                                             | 10             |
| I          | Meaning of Computer – Characteristics of Computer –<br>Structure of Computer – Components – Types of Computer<br>– Memory – Input and Output devices – Hardware and<br>Software - Operating System – Areas of Application –<br>Impact of Computers on Organisation<br><b>MS Word and MS Excel</b><br>Introduction to Word – Creating, Editing, Formatting<br>Documents – Mail merge – MS Excel – Opening, Saving, and |                |

|               | Computerized Accounting – Tally Software Package          |    |
|---------------|-----------------------------------------------------------|----|
|               | Computerised Accounting – Features of Tally – Creation of |    |
|               | Company, Group, Ledger – Types of Vouchers –              | 10 |
| III           | Inventories – Creation of Stock Category, Stock Group and |    |
|               | Stock Item – Creation of Cost Centre and Cost Category    |    |
| Self-Learning | Application of Computers in Organisation                  |    |
|               | Accounting , Communication , Research, Marketing ,        |    |
| Unit IV       | Management , Customer and Clients                         |    |

| Text Book: | Prof. K.Mohan Kumar & Dr. S. Rajkumar, Computer Applications in   |
|------------|-------------------------------------------------------------------|
|            | Business,                                                         |
|            | • Tata McGraw Hill Education Private Limited, New Delhi.          |
| Reference  | • S.Palanivel, Tally – Accounting Software, Margham Publications, |
| Books:     | Chennai.                                                          |
|            | Namrata Agrewel, Financial Accounting using Tally, Dream tech     |
|            | Press, 19A, Ansari Road, Danyaganj , New Delhi – 110 001.         |
|            | Rizwan Ahmed P., Computer Applications in Business with Tally     |
|            | • ERP 9, Margham Publications, Chennai, 2018                      |
|            |                                                                   |
| Course     | On completion of the course, students should be able to           |
| Outcomes   | CO1: Understand the basic concepts of computers.                  |
|            | CO2: Familiarise with MS Word and MS Excel.                       |
|            | CO3: Gain practical knowledge on accounting software package.     |
|            |                                                                   |

# Mapping of COs with POs & PSOs:

| CO/PO | РО |   |   |   |   |   | PSO |   |   |   |
|-------|----|---|---|---|---|---|-----|---|---|---|
|       | 1  | 2 | 3 | 4 | 5 | 1 | 2   | 3 | 4 | 5 |
| C01   | S  | М | М | S | S | S | S   | М | S | S |
| CO2   | S  | М | S | S | S | S | S   | S | М | S |
| CO3   | S  | S | S | S | S | S | S   | S | S | М |
| C04   | S  | S | S | М | S | S | S   | S | S | S |
| CO5   | S  | S | S | S | S | S | S   | S | S | S |

S - Strongly Correlated

M - Moderately Correlated

W – Weakly Correlated

N - No Correlation

| Semester-VI / Core Course - XIII | INCOME TAX LAW AND<br>PRACTISE | Course Code: CUM |
|----------------------------------|--------------------------------|------------------|
| Instruction Hours: 6             | Credits:6                      | Exam Hours: 3    |
| Internal Marks -25               | External Marks-75              | Total Marks: 100 |

|            | <b>K – 1</b> Acquire/Remember                          |                   |
|------------|--------------------------------------------------------|-------------------|
|            | K – 2 Understand                                       |                   |
| Cognitive  | K – 3 Apply                                            |                   |
| Level      | <b>K - 4</b> Analyze                                   |                   |
|            | K – 5 Evaluate                                         |                   |
|            | K - 6 Create                                           |                   |
|            | The Course aims                                        |                   |
| Course     | • To make the students to understand the basic concept | ts of income tax. |
| Objectives | • To provide the knowledge on computation of income    | from salary       |
|            | • To enable the students to compute income from ho     | use property and  |
|            | capital gains.                                         |                   |
|            | • To provide knowledge on computation of income fr     | om business and   |
|            | other sources.                                         |                   |
|            | • To inculcate the knowledge on deduction and PAN, TA  | AN, etc.          |
| UNIT       | CONTENT                                                | NO. OF HOURS      |
| Ι          | Concepts and Residential Status                        | 18                |
|            | Basic Concepts – Definitions - Person, Income, Total   |                   |
|            | Income, Assessment Year, Previous Year, Assessee,      |                   |
|            | Casual Income, Capital and Revenue, Residential Status |                   |
|            | – Income exempt from Tax                               |                   |
| II         | Income from Salary                                     | 18                |
|            | Computation of Income under the head Salary –          |                   |
|            | Deductions from Salary – Provident Fund – Deduction    |                   |
|            | <mark>u/s 80C</mark>                                   |                   |

| III      | Income from House Property and Capital Gains         | 18 |
|----------|------------------------------------------------------|----|
|          | Computation of Income under the head House Property  |    |
|          | – Annual Value – Let out House Property – Self       |    |
|          | Occupied House – Deductions Allowed – Income from    |    |
|          | Capital Gains – Capital Asset - Transfer – Cost of   |    |
|          | Acquisition – Exemptions and Deductions allowed      |    |
| IV       | Income from Business and Profession                  | 18 |
|          | Income from Business and Profession – Income         |    |
|          | chargeable under this head – Computation of Profits  |    |
|          | and Gains – Expenses expressly allowed and           |    |
|          | disallowed – Valuation of Stock – Computation of     |    |
|          | Income from Other Sources – Income chargeable under  |    |
|          | this head – Deductions allowed.                      |    |
| V        | Deductions under Chapter VI A                        | 18 |
|          | Deductions to be made under Chapter VI A - 80C,      |    |
|          | 80CCC, 80CCD, 80D, 80DD, 80DDB, 80E, 80G, 80GG       |    |
|          | and 80U- PAN, TAN, TDS, TCS and e-filling            |    |
| Self-    | Computation of Total Income of an Individual         |    |
| Learning | Computation of Total Income of an individual and Tax |    |
| Unit IV  | Liability                                            |    |

| Text Book: | • Reddy T.S. and Dr.A. Murthy Income Tax Law and Practice,      |
|------------|-----------------------------------------------------------------|
|            | Margham Publications, No. 24, Rameswaram Road, T. Nagar         |
|            | ,Chennai 600 017.                                               |
| Reference  | • Mehrotra. H.C., - Income Tax Law and Practice, Sahitya Bhawan |
| Books:     | Publications, ospital Road, Agra – 282 003.                     |
|            | • Vinod K. Singhania - Students Guide to Income Tax , Taxmann   |
|            | Publications (P) Ltd, 59/32, New Rohtak Road, New Delhi,        |
|            | 110005.                                                         |
| Web        | • <u>www.hsfpp.org.articles</u>                                 |
| Resource   | • <u>www.irs.gov</u>                                            |

**Course** After the successful completion of the course, the students should able to :

### Outcomes

- CO1: Gain knowledge on the basic concepts of income tax and the residential status.
- CO2: Learn the computation of income from salary.
- CO3: Acquire knowledge on the income from house property and capital gains the deductions thereon.
- CO4: Develop knowledge on the computation of income from business, profession and other sources.
- CO5: Understand the deductions available and PAN TAN, TDS, etc.

| CO/PO | РО |   |   |   |   | PSO |   |   |   |   |
|-------|----|---|---|---|---|-----|---|---|---|---|
|       | 1  | 2 | 3 | 4 | 5 | 1   | 2 | 3 | 4 | 5 |
| C01   | S  | S | S | S | S | S   | М | М | S | S |
| CO2   | S  | S | S | S | S | S   | М | М | S | М |
| CO3   | S  | М | S | S | М | S   | S | М | S | М |
| CO4   | S  | S | S | S | S | S   | М | М | S | М |
| C05   | S  | S | М | М | S | S   | S | S | S | S |

### Mapping of COs with POs & PSOs:

S - Strongly Correlated

M - Moderately Correlated

- W Weakly Correlated
- N No Correlation

| Semester-VI / Core Course - XIV | MANAGEMENT ACCOUNTING | Course Code: CUN |
|---------------------------------|-----------------------|------------------|
| Instruction Hours: 6            | Credits:5             | Exam Hours: 3    |
| Internal Marks -25              | External Marks-75     | Total Marks: 100 |

|            | K – 1 Acquire/Remember                                 |                |
|------------|--------------------------------------------------------|----------------|
|            | K – 2 Understand                                       |                |
| Cognitive  | K – 3 Apply                                            |                |
| Level      | K - 4 Analyze                                          |                |
|            | K – 5 Evaluate                                         |                |
|            | K - 6 Create                                           |                |
|            | The Course aims                                        |                |
| Course     | • To enable the students to know the importance        | of Management  |
| Objectives | Accounting and its concepts.                           |                |
|            | • To acquire knowledge about the Financial Stateme     | nt Analysis.   |
|            | • To make the students to understand the Fund flow     | and Cash flow. |
|            | • To provide knowledge on Marginal costing and Sta     | ndard costing. |
|            | • To inculcate the students about the Budget           | and Budgetary  |
|            | control.                                               |                |
| UNIT       | CONTENT                                                | NO. OF HOURS   |
| Ι          | Management Accounting Concepts                         | 18             |
|            | Management Accounting - Meaning – Nature and Scope,    |                |
|            | Objectives, Relation between Management Accounting     |                |
|            | and Financial Accounting, Management Accounting and    |                |
|            | Cost Accounting – Advantages and Limitations of        |                |
|            | Management Accounting                                  |                |
| II         | Financial Statement Analysis                           | 18             |
|            | Comparative Statement, Common Size Statement,          |                |
|            | Trend Analysis, Ratio Analysis – Profitability Ratios, |                |
|            | Activity Ratios and Solvency Ratios-Uses and           |                |

|               | Limitations of Ratios                                |    |
|---------------|------------------------------------------------------|----|
| III           | Fund Flow and Cash Flow Analysis                     | 18 |
|               | Fund Flow Analysis- Flow of Funds - Funds From       |    |
|               | Operations - Schedule of Changes in Working Capital- |    |
|               | Fund flow Statement- Managerial uses of Fund Flow    |    |
|               | analysis; Cash Flow Analysis–Cash Flow Statement as  |    |
|               | per New Format- Accounting Standard-3, Managerial    |    |
|               | uses of Cash Flow Analysis                           |    |
| IV            | Marginal and Standard Costing Techniques             | 18 |
|               | Marginal Costing – Cost Volume Profit                |    |
|               | Analysis,BreakEven Analysis – Managerial             |    |
|               | Applications, Standard Costing – Material and Labour |    |
|               | Variances                                            |    |
| V             | Budgetary Control                                    | 18 |
|               | Budget, Budgetary Control – Meaning – Significances, |    |
|               | Types of Budget and Budget Preparation               |    |
| Self-Learning | Working Capital                                      |    |
| Unit IV       | Meaning – Objects of Working capital – Types -       |    |
|               | Advantages of Working Capital- Limitations           |    |

| Text Book: | S.N.Maheswari – Management Accounting, Sultan Chand & Sons.    |
|------------|----------------------------------------------------------------|
|            | Publications, New Delhi.                                       |
| Reference  | Sharma and Guptha, Management accounting, Kalyani              |
| Books:     | Publishers, Chennai                                            |
| •          | R.Ramachandran and R.Srinivasan, Management accounting –       |
|            | Sriram publications, Trichy.                                   |
| •          | A. Murthi and S. Gurusamy, Management accounting, Vijay Nicole |
|            | Publications                                                   |
| •          | R.S.N.Pillai&V.Baghavathi – Management accounting, S.Chand&    |
|            | Co., New Delhi.                                                |
|            |                                                                |

• Hingorani& Ramanathan – Management accounting, S.Chand&

|              | Co., New Delhi        |
|--------------|-----------------------|
| Web •        | jandkicai.org         |
| Resources: • | www.pearsoned.ca      |
| •            | https://www.toppr.com |

CourseAfter the completion of the course, the students should be able toOutcomesCO1: Acquire knowledge about the Basics of Management Accounting.<br/>CO2: Gain knowledge on Financial Statement Analysis.<br/>CO3: Learn to prepare Fund Flow and Cash Flow.<br/>CO4: Familiarise the concepts of m Marginal costing and Standard<br/>costing.<br/>CO5: Understand the knowledge about Budget and Budgetary Control.

### Mapping of COs with POs & PSOs:

| CO/PO |   |   |   | РО |   |   |   | PSO |   |   |
|-------|---|---|---|----|---|---|---|-----|---|---|
|       | 1 | 2 | 3 | 4  | 5 | 1 | 3 | 4   | 5 | 8 |
| C01   | S | S | S | М  | S | S | S | S   | S | S |
| CO2   | S | S | S | S  | М | S | М | S   | S | S |
| CO3   | S | М | S | S  | S | S | S | S   | S | S |
| CO4   | S | S | S | S  | S | М | S | S   | S | М |
| CO5   | S | S | М | S  | S | S | S | S   | S | S |

- S Strongly Correlated
- M Moderately Correlated
- W Weakly Correlated
- N No Correlation

# Entrepreneurship Courses – Syllabus

| Semester-I / Allied Course -I | BUSINESS ENVIRONMENT | Course Code: CUA1 |
|-------------------------------|----------------------|-------------------|
| Instruction Hours: 4          | Credits:3            | Exam Hours: 3     |
| Internal Marks -25            | External Marks-75    | Total Marks: 100  |

|            | K – 1 Acquire/Remember                                |                      |  |  |  |  |  |
|------------|-------------------------------------------------------|----------------------|--|--|--|--|--|
|            | K – 2 Understand                                      |                      |  |  |  |  |  |
| Cognitive  | K – 3 Apply                                           |                      |  |  |  |  |  |
| Level      | K - 4 Analyze                                         |                      |  |  |  |  |  |
|            | K – 5 Evaluate                                        |                      |  |  |  |  |  |
|            | K - 6 Create                                          |                      |  |  |  |  |  |
|            | The Course aims                                       |                      |  |  |  |  |  |
| Course     | To expose the students about the various aspects      | related to           |  |  |  |  |  |
| Objectives | business environment.                                 |                      |  |  |  |  |  |
|            | To impart knowledge about economic and non-ec         | conomic              |  |  |  |  |  |
|            | environment.                                          |                      |  |  |  |  |  |
|            | • To provide knowledge about the social responsib     | ilities of business. |  |  |  |  |  |
|            | • To inculcate knowledge on business ethics.          |                      |  |  |  |  |  |
|            | • To educate the students about corporate governa     | nce.                 |  |  |  |  |  |
| UNIT       | CONTENT                                               | NO. OF HOURS         |  |  |  |  |  |
| I          | Introduction to Business Environment                  | 12                   |  |  |  |  |  |
|            | Definition –Nature, Significance, Characteristics and |                      |  |  |  |  |  |
|            | Classification of Business Environment – Objectives   |                      |  |  |  |  |  |
|            | of Business – Nature and Scope of Modern Business     |                      |  |  |  |  |  |
| II         | Economic and Non- Economic Environment                | 12                   |  |  |  |  |  |
|            | Basic Aspects of Business - Economic Environment of   |                      |  |  |  |  |  |
|            | Business -Non-Economic Environment of Business -      |                      |  |  |  |  |  |
|            | Economic System and Environment                       |                      |  |  |  |  |  |
|            |                                                       |                      |  |  |  |  |  |

| III | Carial Deepensibilities of Dusiness                   | 10 |
|-----|-------------------------------------------------------|----|
| III | Social Responsibilities of Business                   | 12 |
|     | Concept and Definition – Nature – Need – Case for and |    |
|     | against Social Responsibility – Limits to social      |    |
|     | Responsibilities – Responsibilities towards Different |    |
|     | Groups – Social Responsibility of Business in India   |    |
| IV  | Business Ethics                                       | 12 |
|     | Concept – Nature –Need – Elements – Levels – Sources  |    |
|     | of Ethical Standards – Factors Governing Business     |    |
|     | Ethics – Benefits of Ethical Codes – Developing a     |    |
|     | Corporate Ethical Programme                           |    |
| V   | Corporate Governance                                  | 12 |
|     | Concept – Need and Significance – Fundamental         |    |
|     | Principles - Confederation of Indian Industry (CII) - |    |
|     | Code of Corporate Governance – SEBI Code of           |    |
|     | Corporate Governance – Corporate Governance in        |    |
|     | India                                                 |    |

| Text Book:     | • Dr. Gupta.C.B.,Business Environment, Sultan Chand & Sons., New Delhi. |
|----------------|-------------------------------------------------------------------------|
| Reference      | • Francis Cherunilam, Business Environment and Policy, Himalaya         |
| Books:         | Publishing House, New Delhi, 2013.                                      |
|                | • Dr. Sankaran.S., Business Environment, Margham Publications,          |
|                | Chennai 2013.                                                           |
| Web Resources: | http://www.financialeconomicsof/2011/04/economic     environment kinds  |
|                | ofenvironment.html                                                      |
|                | • http.//www.answers.com/Q/impactof economic environment of             |
|                | business                                                                |

**Course** On completion of the course, students should be able to

**Outcomes** CO1: Understand the concepts relating to business environment.

- CO2: Learn about various environmental factors.
- CO3: Gain knowledge about the responsibilities of a business concern towards different groups of society.

CO4: Understand the concept of business ethics.

CO5: Gain knowledge about corporate governance.

Mapping of COs with POs & PSOs:

| CO/PO |   |   |   | PO |   |   |   | PSO |   |   |
|-------|---|---|---|----|---|---|---|-----|---|---|
|       | 1 | 2 | 3 | 4  | 5 | 1 | 3 | 4   | 5 | 8 |
| C01   | S | S | S | М  | S | S | S | S   | S | S |
| CO2   | S | S | S | S  | М | S | М | S   | S | S |
| CO3   | S | М | S | S  | S | S | S | S   | S | S |
| CO4   | S | S | S | S  | S | М | S | S   | S | М |
| CO5   | S | S | М | S  | S | S | S | S   | S | S |

S - Strongly Correlated

M - Moderately Correlated

W – Weakly Correlated

N - No Correlation

| Semester-III / Core Course - | BUSINESS LAWS     | Course Code: CUF |
|------------------------------|-------------------|------------------|
| VI                           |                   |                  |
| Instruction Hours: 6         | Credits:5         | Exam Hours: 3    |
| Internal Marks -25           | External Marks-75 | Total Marks: 100 |

|            | K – 1 Acquire/Remember                                      |                 |
|------------|-------------------------------------------------------------|-----------------|
|            | K – 2 Understand                                            |                 |
| Cognitive  | K – 3 Apply                                                 |                 |
| Level      | K - 4 Analyze                                               |                 |
|            | K – 5 Evaluate                                              |                 |
|            | K - 6 Create                                                |                 |
|            | The Course aims                                             |                 |
| Course     | • To impart knowledge about the basic concept and kin       | ds of contracts |
| Objectives | in business law.                                            |                 |
|            | • To enable the students to gain knowledge on contract      | Act.            |
|            | • To provide knowledge about the students regarding the     | he special      |
|            | contracts.                                                  |                 |
|            | • To educate the students about the sale of goods Act.      |                 |
|            | • To inculcate knowledge on Consumer Protection Act.        |                 |
| UNIT       | Content                                                     | No.of Hours     |
| Ι          | General Contract Part -I                                    | 18              |
|            | Introduction – Definition – Nature and Kinds of Contracts – |                 |
|            | Essentials of Valid Contract- Offer and Acceptance -        |                 |
|            | Consideration - Capacity of Parties - Free Consent -        |                 |
|            | Legality of Object and Consideration.                       |                 |
| II         | General Contract Part -II                                   | 18              |
|            | Void agreements – Contingent contracts - Quasi Contracts    |                 |
|            | - Performance of Contracts -Discharge of Contracts -        |                 |
|            | Remedies for Breach of Contracts including Specific         |                 |

|     | Performance                                                |    |
|-----|------------------------------------------------------------|----|
| III | Special Contracts Part - I                                 | 18 |
|     | Contracts of Indemnity – Definition, Rights of Indemnity   |    |
|     | Holder when sued,Indemnifier's Liability : Contracts of    |    |
|     | Guarantee – Definition, Consideration for Guarantee,       |    |
|     | Distinction between Contracts of Indemnity and Contracts   |    |
|     | of Guarantee, Nature and extent of Surety's Liability,     |    |
|     | Continuing Guarantee, Revocation of Continuing             |    |
|     | Guarantee, Rights of Surety, Discharge of Surety from      |    |
|     | Liability                                                  |    |
|     | Bailment – Definition, Kinds of Bailment. Consideration in |    |
|     | relation to Gratuitous Bailments, Difference between Sale  |    |
|     | and Bailment, Difference between Bailment and License,     |    |
|     | Duties of Bailee, Rights of Bailor, Rights of Bailor and   |    |
|     | Bailee against                                             |    |
|     | Wrong- doers, Termination of Bailment, Finder of Lost      |    |
|     | Goods, Duties of Finder, Rights of Finder                  |    |
| IV  | Special Contracts Part –II                                 | 18 |
|     | Sale of Goods Act, 1930 - Contract of Sale of Goods,       |    |
|     | Conditions and Warranties, Transfer of Property,           |    |
|     | Performance of Contract of Sale, Remedial Measure          |    |
| V   | Consumer Protection Act                                    | 18 |
|     | Consumer Protection Act 2019 - Definition, Consumer        |    |
|     | Protection Councils, Consumer Disputes Redressal Agencies  |    |
|     | – Composition of District Commission, State Commission,    |    |
|     | National Commission, Jurisdiction, Manner in which         |    |
|     | complaint shall be made- Procedure on admission of         |    |
|     | Complaint- Finding- Appeal- Finality of Order-             |    |
|     | Limitation- Enforcement of Order- Frivolous or Vexatious   |    |
|     | complaints- Penalties - Mediation – General Authority -    |    |
|     | Product liability - Offences and Penalties                 |    |
|     |                                                            |    |

| Self-    | Contract of Agency                                           |  |
|----------|--------------------------------------------------------------|--|
| Learning | Contract of Agency – Definition – Essentials of relationship |  |
| Unit VI  | of Agency – Rules of Agency – Creation of agency             |  |

| Text Book: | N.D. Kapoor, Business Law, SultanChand& Sons, New Delhi.           |
|------------|--------------------------------------------------------------------|
|            |                                                                    |
|            |                                                                    |
| Reference  | • Batra and Kalra, Mercantile Law, Tata McGraw Hill Company, New   |
| Books:     | Delhi.                                                             |
|            | • Chawla and Garg, Commercial Law, Kalyani Publishers, Chennai.    |
|            | • M.C. Kuchhal, Mercantile Law, Vikas Publishers House, New Delhi. |
|            | • M.C.Shukla, Mercantile Law, S.Chand& Co., Ram Nagar,             |
|            | New Delhi.                                                         |
| Web        | • <u>https://www.icai.org</u>                                      |
|            | https://www.denorg                                                 |
| Resources: | <u>https://www.dphu.org</u>                                        |

| Course   | On completion of the course students should be able to          |  |
|----------|-----------------------------------------------------------------|--|
| Outcomes | • Outline the basic concepts in business law.                   |  |
|          | • Plan to gain knowledge on contract Act and its various kinds. |  |
|          | • Learn about the special contracts.                            |  |
|          | • Create an understanding of sale of goods act.                 |  |
|          | • Assess the knowledge on consumer protection act.              |  |

# Mapping of Cos with Pos & PSOs:

| CO/PO | PO |   |   |   |   |   | PSO |   |   |   |
|-------|----|---|---|---|---|---|-----|---|---|---|
|       | 1  | 2 | 3 | 4 | 5 | 1 | 2   | 3 | 4 | 5 |
| C01   | S  | S | S | S | S | S | S   | М | М | S |
| CO2   | S  | S | S | S | S | S | S   | М | М | S |
| CO3   | S  | М | S | S | М | S | S   | S | М | S |
| CO4   | S  | S | S | S | S | S | S   | М | М | S |
| CO5   | S  | S | М | М | S | S | S   | S | S | S |

S - Strongly Correlated

M - Moderately Correlated

W - Weakly Correlated

| Semester-IV / Allied Course IV | COMPANY LAW AND      | Course Code: CUA4 |  |  |
|--------------------------------|----------------------|-------------------|--|--|
|                                | SECRETARIAL PRACTICE |                   |  |  |
| Instruction Hours: 4           | Credits:3            | Exam Hours: 3     |  |  |
| Internal Marks -25             | External Marks-75    | Total Marks: 100  |  |  |

|            | K – 1 Acquire/Remember                                             |                    |  |  |  |  |  |  |
|------------|--------------------------------------------------------------------|--------------------|--|--|--|--|--|--|
|            | K – 2 Understand                                                   |                    |  |  |  |  |  |  |
| Cognitive  | K – 3 Apply                                                        |                    |  |  |  |  |  |  |
| Level      | <b>K - 4</b> Analyze                                               |                    |  |  |  |  |  |  |
|            | K – 5 Evaluate                                                     |                    |  |  |  |  |  |  |
|            | K - 6 Create                                                       |                    |  |  |  |  |  |  |
|            | The Course aims                                                    |                    |  |  |  |  |  |  |
| Course     | • To impart knowledge about Basic Law of the pr                    | rovisions of       |  |  |  |  |  |  |
| Objectives | companies Act 2013.                                                |                    |  |  |  |  |  |  |
|            | • To enable the students about the important do                    | cuments of the     |  |  |  |  |  |  |
|            | company.                                                           |                    |  |  |  |  |  |  |
|            | • To provide the knowledge about stock exchange and the            |                    |  |  |  |  |  |  |
|            | prospectus of the company.                                         |                    |  |  |  |  |  |  |
|            | • To educate the student about the directors and their secretarial |                    |  |  |  |  |  |  |
|            | work.                                                              |                    |  |  |  |  |  |  |
|            | • To gain knowledge about the secretary and the                    | ir legal position. |  |  |  |  |  |  |
| UNIT       | CONTENT                                                            | NO. OF HOURS       |  |  |  |  |  |  |
| Ι          | Company and Memorandum of Association                              | 12                 |  |  |  |  |  |  |
|            | Company – Definition – Kinds – Incorporation –                     |                    |  |  |  |  |  |  |
|            | Registration – Duties of Secretary - Memorandum of                 |                    |  |  |  |  |  |  |
|            | Association – Alteration of Memorandum of                          |                    |  |  |  |  |  |  |
|            | Association – Doctrine of Ultra-Vires                              |                    |  |  |  |  |  |  |
| II         | Articles of Association                                            | 12                 |  |  |  |  |  |  |
|            | Articles of Association – Procedure for Alteration –               |                    |  |  |  |  |  |  |
|            | Limitations - Binding force of Memorandum and                      |                    |  |  |  |  |  |  |
|            | Articles – Constructive notice and Indoor                          |                    |  |  |  |  |  |  |

|     | Management – Distinction between Memorandum<br>and Articles |    |
|-----|-------------------------------------------------------------|----|
|     |                                                             | 10 |
| III | Prospectus                                                  | 12 |
|     | Prospectus – Definition – Issue – Contents –                |    |
|     | Statement in lieu of Prospectus - Misleading and its        |    |
|     | consequences – Remedies – Self Prospectus –                 |    |
|     | Information Memorandum – Stock Exchange                     |    |
|     | requirements relating to Prospectus - Listing of            |    |
|     | Securities                                                  |    |
| IV  | Directors                                                   | 12 |
|     | Directors – Number of Directors – Qualifications and        |    |
|     | Disqualifications – Appointment - Board Meetings –          |    |
|     | General Meetings – law, practice and procedure –            |    |
|     | Agenda - Quorum – Resolutions and Minutes                   |    |
| V   | Secretary                                                   | 12 |
|     | Secretary – Meaning – Appointment – Legal Position          |    |
|     | – Duties - Rights and Liabilities – Qualification           |    |

| Text Book:        | • B.N. Tandon, Company Law & Secretarial Practice, S. Chand & Co.  |
|-------------------|--------------------------------------------------------------------|
|                   | Ltd, NewDelhi.                                                     |
| Reference         | • M. C. Shukla, Company Law & Secretarial Practice, S. Chand& Co., |
| Books:            | Ram Nagar, New Delhi                                               |
|                   |                                                                    |
| Web               | • <u>https://www.icsi.edu</u>                                      |
| <b>Resources:</b> | • <u>https://gurukpo.com</u>                                       |
|                   |                                                                    |

• <u>https://vidyavahini.org</u>

**Course** On completion of the course, students should be able to

**Outcomes** CO1: Outline the students about Companies Act 2013.

- CO2: Create an understanding of important documents of the company.
- CO3: Learn about the prospectus of the company.
- CO4: Plan to gain knowledge on Director and their secretarial work.
- CO5: Assess the knowledge about the secretary and their legal position.

### Mapping of COs with POs & PSOs:

| CO/PO | РО |   |   |   |   | PSO |   |   |   |   |
|-------|----|---|---|---|---|-----|---|---|---|---|
|       | 1  | 2 | 3 | 4 | 5 | 1   | 2 | 3 | 4 | 5 |
| C01   | S  | S | S | S | S | S   | S | М | М | S |
| CO2   | S  | S | S | S | S | S   | S | М | М | S |
| CO3   | S  | М | S | S | М | S   | S | S | М | S |
| CO4   | S  | S | S | S | S | S   | S | М | М | S |
| CO5   | S  | S | М | М | S | S   | S | S | S | S |

## S - Strongly Correlated

M - Moderately Correlated

W - Weakly Correlated

| Semester-V / Core Course X | FINANCIAL MANAGEMENT | Course Code: CUJ |
|----------------------------|----------------------|------------------|
| Instruction Hours: 6       | Credits:6            | Exam Hours: 3    |
| Internal Marks -25         | External Marks-75    | Total Marks: 100 |

|            | K – 1 Acquire/Remember                                            |                |  |  |  |  |  |  |  |
|------------|-------------------------------------------------------------------|----------------|--|--|--|--|--|--|--|
|            | K – 2 Understand                                                  |                |  |  |  |  |  |  |  |
| Cognitive  | K – 3 Apply                                                       |                |  |  |  |  |  |  |  |
| Level      | K - 4 Analyze                                                     |                |  |  |  |  |  |  |  |
|            | <b>K – 5</b> Evaluate                                             |                |  |  |  |  |  |  |  |
|            | K - 6 Create                                                      |                |  |  |  |  |  |  |  |
|            | The Course aims                                                   |                |  |  |  |  |  |  |  |
| Course     | • To impart knowledge about basic concepts of financia            | ll management. |  |  |  |  |  |  |  |
| Objectives | <ul> <li>To provide knowledge on cost of capital.</li> </ul>      |                |  |  |  |  |  |  |  |
|            | • To educate the students about leverages.                        |                |  |  |  |  |  |  |  |
|            | • To inculcate knowledge about capital structure.                 |                |  |  |  |  |  |  |  |
|            | • To make the students to understand about capital budgeting, its |                |  |  |  |  |  |  |  |
|            | process and evaluation.                                           |                |  |  |  |  |  |  |  |
| UNIT       | CONTENT                                                           | NO. OF HOURS   |  |  |  |  |  |  |  |
| Ι          | Introduction                                                      | 18             |  |  |  |  |  |  |  |
|            | Financial Management - Meaning and Objectives -                   |                |  |  |  |  |  |  |  |
|            | Functions of Financial Management -Finance-Sources of             |                |  |  |  |  |  |  |  |
|            | Finance – Role of Financial Manager - Financial Goals -           |                |  |  |  |  |  |  |  |
|            | Profit maximization vs. Wealth maximization –Time                 |                |  |  |  |  |  |  |  |
|            | Value of Money                                                    |                |  |  |  |  |  |  |  |
| II         | Cost of Capital                                                   | 18             |  |  |  |  |  |  |  |
|            | Cost of Capital - Meaning and Definition – Components -           |                |  |  |  |  |  |  |  |
|            | Types – Significance – Factors determining Cost of                |                |  |  |  |  |  |  |  |
|            | Capital – Computation of Cost of Capital - Cost of Debt –         |                |  |  |  |  |  |  |  |
|            | Cost of Preference Share Capital - Cost of Equity Capital         |                |  |  |  |  |  |  |  |
|            | - Cost of Retained Earnings - Weighted Average Cost               |                |  |  |  |  |  |  |  |
|            |                                                                   |                |  |  |  |  |  |  |  |

| III           | Leverage                                                         | 18 |
|---------------|------------------------------------------------------------------|----|
|               | Leverages – Types of Leverages – Operating Leverage –            |    |
|               | Degree of Operating Leverage -Financial Leverage -               |    |
|               | Degree of Financial Leverage - Combined Leverage                 |    |
| IV            | Capital Structure                                                | 18 |
|               | Capital Structure – Meaning and Definition - Features –          |    |
|               | Factors determining Capital Structure – EBIT-EPS                 |    |
|               | Analysis (AS-20) - Point of Indifference - Theories of           |    |
|               | Capital Structure: Net Income approach, Net Operating            |    |
|               | Income approach, MM approach and Traditional                     |    |
|               | Approach                                                         |    |
| V             | Capital Budgeting                                                | 18 |
|               | Capital Budgeting – Definition – Features – Objectives –         |    |
|               | Need and Significance –Advantages of Capital Budgeting           |    |
|               | - Capital Budgeting Process – Factors influencing                |    |
|               | Capital Budgeting Decisions – <mark>Evaluation of Capital</mark> |    |
|               | Budgeting Proposals - Payback Period - Improvement               |    |
|               | in traditional Approach to Payback Period - Average              |    |
|               | Rate of Return (ARR) – Discounted Cash Flow (DCF)                |    |
|               | Methods - Net Present Value (NPV) Method – Internal              |    |
|               | Rate of Return (IRR) Method - Profitability Index                |    |
|               | Method                                                           |    |
| Self-Learning | Financing of International Operations                            |    |
| Unit VI       | International Equity Investment – Features and Growth            |    |
|               | of major International Market                                    |    |

| Text Book: | • Dr. Maheshwari S.N, Financial Management, Sultan Chand & Sons,  |
|------------|-------------------------------------------------------------------|
|            | New Delhi,                                                        |
| Reference  | • Khan & Jain, Financial Management, Tata Mc graw Hill Publisher, |
| Books:     | New Delhi.                                                        |
|            | • Dr. Prasanna Chandra, Fundamentals of Financial Management,     |
|            | TMH Publication, Mumbai, 2011 Edition.                            |
|            | • Pandey. I.M., Financial Management, Sultan Chand & Sons., New   |
|            | Delhi.                                                            |
|            | • Dr. Ramachandran R. & Dr. Srinivasan R., Financial Management,  |
|            | Sriram                                                            |
|            | • Publications, Tiruchi, 2010 Edition.                            |
|            | • Rustagi. R.P., Financial Management: Theory, Concept and        |
|            | Problems, Galgotia.                                               |
|            | • Sharma & Gupta, Financial Management, Kalyani Publication,      |
|            | Chennai.                                                          |
| Web        | • <u>https://examupdates.in</u>                                   |
| Resources: | <ul> <li>https://gurukpo.com</li> </ul>                           |

CourseOn completion of the course, students should be able toOutcomesCO1: Assess the basic concepts of financial management.<br/>CO2: Compute cost of capital, cost of debt and cost of retained earnings.<br/>CO3: Identify the degree of leverages.<br/>CO4: Prepare capital structure under different approaches.<br/>CO5: Evaluate capital budgeting proposals.

| CO/PO | РО |   |   |   |   | PSO |   |   |   |   |
|-------|----|---|---|---|---|-----|---|---|---|---|
|       | 1  | 2 | 3 | 4 | 5 | 1   | 2 | 3 | 4 | 5 |
| C01   | S  | S | S | S | S | S   | S | М | М | S |
| CO2   | S  | S | S | S | S | S   | S | М | М | S |
| CO3   | S  | М | S | S | М | S   | S | S | М | S |
| CO4   | S  | S | S | S | S | S   | S | М | М | S |
| CO5   | S  | S | М | М | S | S   | S | S | S | S |

S - Strongly Correlated

M - Moderately Correlated

W - Weakly Correlated

| Semester-VI / Core Course - | ENTREPRENEURSHIP  | Course Code: CUO |
|-----------------------------|-------------------|------------------|
| XV                          | DEVELOPMENT       |                  |
| Instruction Hours: 6        | Credits:5         | Exam Hours: 3    |
| Internal Marks -25          | External Marks-75 | Total Marks: 100 |

|            | K – 1 Acquire/Remember                                  |             |
|------------|---------------------------------------------------------|-------------|
|            | K – 2 Understand                                        |             |
| Cognitive  | K – 3 Apply                                             |             |
| Level      | <b>K - 4</b> Analyze                                    |             |
|            | K – 5 Evaluate                                          |             |
|            | K - 6 Create                                            |             |
|            | The Course aims                                         |             |
| Course     | • To expose the students about the various aspects rela | ated to     |
| Objectives | Entrepreneurship.                                       |             |
|            | • To impart knowledge on Business planning process.     |             |
|            | • To enable the students to know a Motivation.          |             |
|            | • To inculcate knowledge on Business.                   |             |
|            | • To educate the students about Project Reports.        |             |
| UNIT       | CONTENT                                                 | NO.OF HOURS |
| Ι          | Introduction to Entrepreneurship                        | 18          |
|            | Entrepreneurship - Introduction – Functions -           |             |
|            | Characteristics -Types of Entrepreneur -                |             |
|            | Entrepreneurial Skills - Role of Entrepreneur -         |             |
|            | Entrepreneur vs. Entrepreneurship - Factors affecting   |             |
|            | Entrepreneurial Growth                                  |             |
| II         | Business Planning Process                               | 18          |
|            | Meaning of Business Plan-Business Plan Process-         |             |
|            | Advantages of Business Planning-Marketing Plan-         |             |
|            | Components Business Plan-Feasibility Study              |             |

| III           | Motivation                                              | 18 |
|---------------|---------------------------------------------------------|----|
|               | Major Motives Influencing an Entrepreneur -             |    |
|               | Achievement Motivation Training, Self Rating,           |    |
|               | Business Games Thematic Apperception Test - Stress      |    |
|               | Management, Entrepreneurship Development                |    |
|               | Programs – Need, Objectives                             |    |
|               |                                                         |    |
| IV            | Business                                                | 18 |
|               | Small Enterprise – Definition – Classification-         |    |
|               | Characteristics-Project Formulation-Steps Involved in   |    |
|               | setting up a business identifying-selecting a good      |    |
|               | business opportunity-Market survey and Research-        |    |
|               | Project Appraisal                                       |    |
| V             | Project Report                                          | 18 |
|               | Introduction –Idea Selection –selection of the product  |    |
|               | and serviceAspect of project-Project report-Features of |    |
|               | project-Classification of project-Content of project    |    |
|               | report-Methods of project appraisal                     |    |
| Self-Learning | Women Entrepreneurs                                     |    |
| Unit IV       | Women Entrepreneurs – Types of Women                    |    |
|               | Entrepreneurs – Problems faced by Women                 |    |
|               | Entrepreneurs - Remedies to solve the Problems of       |    |
|               | Women Entrepreneurs                                     |    |
|               |                                                         |    |

| Text Book:          | Gupta C.B. &<br>and Sons,               | an N.P. Entrepren<br>11. | eurship Develoj | pment | t, Sultan |
|---------------------|-----------------------------------------|--------------------------|-----------------|-------|-----------|
| Reference<br>Books: | <ul> <li>Khanka<br/>Limited,</li> </ul> | epreneurial Deve         | lopment S.Chan  | d& C  | ompany    |
|                     | ,                                       | Entrepreneurial          | Development,    | ESS   | Peckay    |

Publishing House, Chennai.

- Verma S.B., Entrepreneurial Development, Deep and Deep Publishing House, New Delhi.
- Vasant Desai, Small Scale Industries and Entrepreneurship, Himalaya

Web • <u>www.universityofcalicut.info</u>

Resources: • <u>www.pasc.edu.in</u>

| Course   | On completion of the course, students should be able to |  |  |  |  |  |
|----------|---------------------------------------------------------|--|--|--|--|--|
| Outcomes | CO 1: Formulate the various aspects of Entrepreneurship |  |  |  |  |  |
|          | CO 2: Outline the Business planning process             |  |  |  |  |  |
|          | CO 3: Assess the knowledge about Motivation             |  |  |  |  |  |
|          | CO 4: Gain knowledge on Business                        |  |  |  |  |  |
|          | CO 5: Create an understanding of Reports                |  |  |  |  |  |

### Mapping of COs with POs & PSOs:

| CO/PO | РО |   |   |   |   |   | PSO |   |   |   |
|-------|----|---|---|---|---|---|-----|---|---|---|
|       | 1  | 2 | 3 | 4 | 5 | 1 | 2   | 3 | 4 | 5 |
| C01   | S  | S | S | S | S | S | S   | М | S | S |
| CO2   | S  | S | S | S | S | S | S   | S | М | S |
| CO3   | S  | S | S | S | S | S | S   | S | S | S |
| CO4   | S  | S | S | S | S | S | М   | S | S | S |
| CO5   | S  | S | М | S | S | S | S   | S | М | S |

S - Strongly Correlated

M - Moderately Correlated

W – Weakly Correlated

| Semester-VI / MBE - II | HUMAN RESOURCE    | Course Code: CUE4 |
|------------------------|-------------------|-------------------|
|                        | MANAGEMENT        |                   |
| Instruction Hours: 6   | Credits:4         | Exam Hours: 3     |
| Internal Marks -25     | External Marks-75 | Total Marks: 100  |

|            | K – 1 Acquire/Remember                                             |              |  |  |  |  |  |
|------------|--------------------------------------------------------------------|--------------|--|--|--|--|--|
|            | K – 2 Understand                                                   |              |  |  |  |  |  |
| Cognitive  | K – 3 Apply                                                        |              |  |  |  |  |  |
| Level      | K - 4 Analyze                                                      |              |  |  |  |  |  |
|            | K – 5 Evaluate                                                     |              |  |  |  |  |  |
|            | K - 6 Create                                                       |              |  |  |  |  |  |
|            | The Course aims                                                    |              |  |  |  |  |  |
| Course     | • To make the students to understand the importance                | e and        |  |  |  |  |  |
| Objectives | characteristics of Human Resource Management.                      |              |  |  |  |  |  |
|            | • To equip the students to understand and evaluate the concept and |              |  |  |  |  |  |
|            | process of Human Resource Planning.                                |              |  |  |  |  |  |
|            | • To analyses the methods of Recruitment and the factors affecting |              |  |  |  |  |  |
|            | Recruitment.                                                       |              |  |  |  |  |  |
|            | • To provide the knowledge on different methods of                 | Training and |  |  |  |  |  |
|            | Development.                                                       |              |  |  |  |  |  |
|            | • To help the students to know about Performance A                 | ppraisal.    |  |  |  |  |  |
| UNIT       | CONTENT                                                            | NO.OF HOURS  |  |  |  |  |  |
| Ι          | Introduction                                                       | 18           |  |  |  |  |  |
|            | Introduction - Concepts of HRM- Functions - HRM                    |              |  |  |  |  |  |
|            | Department – Qualities and Role of HR Manager in an                |              |  |  |  |  |  |
|            | Organization – Human Resource Information System –                 |              |  |  |  |  |  |
|            | e-HRM                                                              |              |  |  |  |  |  |
|            |                                                                    |              |  |  |  |  |  |

| r   |                                                           |    |
|-----|-----------------------------------------------------------|----|
| II  | Human Resource Planning                                   | 18 |
|     | Human Resource Planning – Meaning – Functions of          |    |
|     | Human Resource Planning – Need for HRP – Benefits –       |    |
|     | – Job Analysis – Job Description- Job Specification       |    |
|     |                                                           |    |
| III | Recruitment and Selection                                 | 18 |
|     | Recruitment – Factors affecting Recruitment – Internal    |    |
|     | and External Sources ofRecruitment – Green                |    |
|     | <b>Recruitment - Selection Process – Employment Tests</b> |    |
|     | andInterview - Medical Screening and Appointment          |    |
|     | Order                                                     |    |
|     |                                                           |    |
| IV  | Training and Development                                  | 18 |
|     | Definition and Purpose of Training – Distinction          |    |
|     | between Training and Development – Assessing              |    |
|     | Training Needs – Steps in Training – On the Job and Off   |    |
|     | the Job Training – Evaluation of Training Effectiveness   |    |
|     | – CareerDevelopment – Process of Career                   |    |
|     | Development – Measures for Effective Career               |    |
|     | Development                                               |    |
|     |                                                           |    |
| V   | Performance Appraisal                                     | 18 |
|     | Definition and Objectives of Performance Appraisal -      |    |
|     | Steps in Appraisal-Traditional and Non-traditional        |    |
|     | methods of Performance Appraisal-Pre-requisites of a      |    |
|     | Good Appraisal System-Defects in Performance              |    |
|     | Appraisal                                                 |    |
|     |                                                           |    |

Text Book: • Prasad.L.M, Human resource Management, Sultan Chand & Sons, New Delhi.

| Reference  | Gupta C.B, Human Resource Management, Sultan Chand and Sons,   |  |  |  |  |  |
|------------|----------------------------------------------------------------|--|--|--|--|--|
| Books:     | 14th Edition, New Delhi, 2016 .                                |  |  |  |  |  |
|            | • Aswathappa K, Human Resource Management, 6th Edition, Tata   |  |  |  |  |  |
|            | McGraw-Hill Education Pvt. Ltd, 2018                           |  |  |  |  |  |
|            | • Jyothi P & Venkatesh D.N, Human Resource Management , Oxford |  |  |  |  |  |
|            | University Press, New Delhi, 2015                              |  |  |  |  |  |
|            | • Mamoria C.B, & Rao V. S. P, Personnel Management (Text and   |  |  |  |  |  |
|            | Cases),                                                        |  |  |  |  |  |
|            | Himalayan Publications, New Delhi, 2013.                       |  |  |  |  |  |
|            | Wayne Mondy Robert, Human Resource Management, Pearson         |  |  |  |  |  |
|            | Education, 12 <sup>th</sup> Edition, New Delhi, 2013           |  |  |  |  |  |
| Web        | <ul> <li>https://brauss.in/hrm-basic-notes.pdf</li> </ul>      |  |  |  |  |  |
| Resources: | <ul> <li>http://www.universityofcalicut.info</li> </ul>        |  |  |  |  |  |
|            | <ul> <li><u>http://www.sajaipuriacollege.in</u></li> </ul>     |  |  |  |  |  |
| Course     | On completion of the course, students should be able to        |  |  |  |  |  |
| Outcomes   |                                                                |  |  |  |  |  |
|            | CO 1: Understand the basic concepts and functioning of Human   |  |  |  |  |  |
|            | Resource Management.                                           |  |  |  |  |  |
|            | CO 2: Develop knowledge on Human Resource planning.            |  |  |  |  |  |
|            | CO 3: Learn about Recruitment and Selection process through HR |  |  |  |  |  |
|            | department.                                                    |  |  |  |  |  |
|            | CO 4: Create knowledge on Training and Development.            |  |  |  |  |  |
|            | CO 5: Assess the students to know about performance appraisal. |  |  |  |  |  |
|            |                                                                |  |  |  |  |  |

# Mapping of COs with POs & PSOs:

| CO/PO | РО |   |   |   |   |   | PSO |   |   |   |
|-------|----|---|---|---|---|---|-----|---|---|---|
|       | 1  | 2 | 3 | 4 | 5 | 1 | 2   | 3 | 4 | 5 |
| C01   | S  | S | S | S | S | S | S   | М | S | S |
| CO2   | S  | S | S | S | S | S | S   | S | М | S |
| CO3   | S  | S | S | S | S | S | S   | S | S | S |
| CO4   | S  | S | S | S | S | S | М   | S | S | S |
| CO5   | S  | S | М | S | S | S | S   | S | М | S |

S - Strongly Correlated

M - Moderately Correlated

W – Weakly Correlated

| Semester-VI / MBE - III | INVESTMENT        | Course Code: CUE5 |
|-------------------------|-------------------|-------------------|
|                         | MANAGEMENT        |                   |
| Instruction Hours: 5    | Credits:4         | Exam Hours: 3     |
| Internal Marks -25      | External Marks-75 | Total Marks: 100  |

|            | K – 1 Acquire/Remember                                               |             |  |  |  |  |  |  |  |
|------------|----------------------------------------------------------------------|-------------|--|--|--|--|--|--|--|
|            | K – 2 Understand                                                     |             |  |  |  |  |  |  |  |
| Cognitive  | K – 3 Apply                                                          |             |  |  |  |  |  |  |  |
| Level      | K - 4 Analyze                                                        |             |  |  |  |  |  |  |  |
|            | K – 5 Evaluate                                                       |             |  |  |  |  |  |  |  |
|            | K - 6 Create                                                         |             |  |  |  |  |  |  |  |
|            | The Course aims                                                      |             |  |  |  |  |  |  |  |
| Course     | To impart knowledge about basic concept relating to                  | investment  |  |  |  |  |  |  |  |
| Objectives | management.                                                          |             |  |  |  |  |  |  |  |
|            | To provide knowledge on corporate securities.                        |             |  |  |  |  |  |  |  |
|            | • To educate the students about Securities and Exchange Board of     |             |  |  |  |  |  |  |  |
|            | India.                                                               |             |  |  |  |  |  |  |  |
|            | • To inculcate the students about knowledge on fundamental analysis. |             |  |  |  |  |  |  |  |
|            | • To enable the students to gain knowledge about technical analysis. |             |  |  |  |  |  |  |  |
|            |                                                                      |             |  |  |  |  |  |  |  |
| UNIT       | CONTENT                                                              | NO.OF HOURS |  |  |  |  |  |  |  |
| Ι          | Introduction                                                         | 15          |  |  |  |  |  |  |  |
|            | Investment – Meaning, Definition – Characteristics–                  |             |  |  |  |  |  |  |  |
|            | Scope – Principles– <mark>Investment Avenues</mark> – Investment     |             |  |  |  |  |  |  |  |

|     | Vs. Speculation                                          |    |
|-----|----------------------------------------------------------|----|
| II  | Corporate Securities                                     | 15 |
|     | Corporate Securities – Shares – Stocks – Types of Equity |    |
|     | Shares - Allotment of Shares – Bonus Shares – Right      |    |
|     | Shares – Guidelines Bonds – Book Building                |    |
| III | Securities and Exchange Board of India                   | 15 |
|     | Securities and Exchange Board of India – Objectives –    |    |
|     | Functions -Provisions regarding New Issues, IPO          |    |
| IV  | Fundamental Analysis                                     | 15 |
|     | Security Analysis – Functional Approach - Economic       |    |
|     | Forecasting– Forecasting Techniques                      |    |
| V   | Technical Analysis                                       | 15 |
|     | Technical Analysis, Timing of Investment Decision        |    |
|     | Technical Indicators – Tools of Technical Analysis       |    |

Text Book: • Preetisingh- Investment Management- Himalaya Publishing House, Chennai.

Reference Avadhani.V.A., Investment Management, S.Chand& Co, New Delhi.
Books: Bhalla.V.K., Investment Management, S.Chand& Co, New Delhi.
Dr. Krishnamurthy S. and Dr. Maria John S., Investment Management, Paramount Publications, Palani.
Prasanna Chandra -Investment Analysis and Portfolio Management, Tata McGraw-Hill Education, New Delhi.
Natarajan. L -Investment Management, Margham Publications, Chenna

• Pandian Punithavathy - Security Analysis and Portfolio Management, Vikas Publishers, New Delhi. Web • <u>www.pondiuni.edu.in</u>

Resources: • <u>www.mandg.co.uk</u>

| Course   | On completion of the course, students should be able to               |  |  |  |  |  |
|----------|-----------------------------------------------------------------------|--|--|--|--|--|
| Outcomes | CO 1: Understand the basic concept of investment management.          |  |  |  |  |  |
|          | CO 2: Gain knowledge about corporate securities.                      |  |  |  |  |  |
|          | CO 3: Acquire knowledge about Securities and Exchange Board of India. |  |  |  |  |  |
|          | CO 4: Understand the fundamental analysis.                            |  |  |  |  |  |
|          | CO 5: Learn about technical analysis.                                 |  |  |  |  |  |

## Mapping of COs with POs & PSOs:

| CO/PO |   |   | РО |   |   |   |   | PSO |   |   |
|-------|---|---|----|---|---|---|---|-----|---|---|
|       | 1 | 2 | 3  | 4 | 5 | 1 | 2 | 3   | 4 | 5 |
| C01   | S | S | S  | S | S | S | S | М   | S | S |
| CO2   | S | S | S  | S | S | S | S | S   | М | S |
| CO3   | S | S | S  | S | S | S | S | S   | S | S |
| CO4   | S | S | S  | S | S | S | М | S   | S | S |
| C05   | S | S | М  | S | S | S | S | S   | М | S |

S - Strongly Correlated

M - Moderately Correlated

W – Weakly Correlated

# Skill Development Courses – Syllabus

| Semester-I / Core Course -II | STATISTICAL METHODS | Course Code: CUB |
|------------------------------|---------------------|------------------|
|                              | FOR BUSINESS        |                  |
| Instruction Hours: 6         | Credits:5           | Exam Hours: 3    |
| Internal Marks -25           | External Marks-75   | Total Marks: 100 |

|            | K – 1 Acquire/Remember                                             |              |  |  |  |  |  |
|------------|--------------------------------------------------------------------|--------------|--|--|--|--|--|
|            | K – 2 Understand                                                   |              |  |  |  |  |  |
| Cognitive  | K – 3 Apply                                                        |              |  |  |  |  |  |
| Level      | K - 4 Analyze                                                      |              |  |  |  |  |  |
|            | K – 5 Evaluate                                                     |              |  |  |  |  |  |
|            | K - 6 Create                                                       |              |  |  |  |  |  |
|            | The Course aims                                                    |              |  |  |  |  |  |
| Course     | • To impart the knowledge about collection and condensation        | on of data . |  |  |  |  |  |
| Objectives | • To study various types of averages.                              |              |  |  |  |  |  |
|            | • To enable the students to compute various measures of dis        | spersion.    |  |  |  |  |  |
|            | • To impart the knowledge about the degree of relationship between |              |  |  |  |  |  |
|            | variables and                                                      |              |  |  |  |  |  |
|            | estimate unknown variable from known variable.                     |              |  |  |  |  |  |
|            | • To impart the knowledge about the basics of Index Number         | ers.         |  |  |  |  |  |
| UNIT       | CONTENT                                                            | NO. OF HOURS |  |  |  |  |  |
| Ι          | Introduction                                                       | 18           |  |  |  |  |  |
|            | Statistics – Definition - Scope - Functions and Limitations of     |              |  |  |  |  |  |
|            | Statistics. Primary and Secondary data – Definition.               |              |  |  |  |  |  |
|            | Methods of collecting Primary data Sources of Secondary            |              |  |  |  |  |  |
|            | data. Classification of data - Objectives - Types of               |              |  |  |  |  |  |
|            | Classification and Formation of Frequency table (one               |              |  |  |  |  |  |
|            | variable only). Tabulation – Definition – Parts of table –         |              |  |  |  |  |  |
|            | Rules for tabulation – Kinds of tables                             |              |  |  |  |  |  |

|                                                                                                    | Central Tendency                                                                                                    |    |
|----------------------------------------------------------------------------------------------------|----------------------------------------------------------------------------------------------------|----|
| Measures of                                                                                                    | central tendency- Arithmetic Mean, Median                                                                                                    | ,  |
|                                                                                                    | netric Mean and Harmonic Mean– Simple                                                                                                    |    |
| problems                                                                                                    | •                                                                                                    |    |
|                                                                                                    |                                                                                                    |    |
| Measures of                                                                                                    | Dispersion, Skewness and Kurtosis                                                                                                    | 18 |
| Measures of                                                                                                    | f dispersion - <mark>Range, Quartile Deviation</mark>                                                                                                    |    |
| Standard Dev                                                                                                    | viation (without Mean Deviation) and their                                                                                                    | d  |
| Coefficients -                                                                                                    | Simple problems only. Skewness - Types and                                                                                                    | 1  |
| <mark>Methods - K</mark>                                                                                                    | Karl Pearson's and Bowley's Coefficient o                                                                                                    | ſ  |
| Skewness-Sim                                                                                                    | <mark>nple problems. Kurtosis</mark> - definition – Types                                                                                                    |    |
|                                                                                                    |                                                                                                    |    |
| Corrélation a                                                                                                    | and Regression                                                                                                    | 18 |
| Définition –                                                                                                    | Simple Corrélation - Types of Correlation -                                                                                                    | •  |
| Methods of C                                                                                                    | Correlation : Scatter diagram- Karl Pearson's                                                                                                    | 5  |
| Coefficient of                                                                                                    | f Corrélation– Spearman's Rank Correlatior                                                                                                    | 1  |
| <mark>Coefficient</mark> (r                                                                                                    | repeated and not repeated ranks) - Simple                                                                                                    | 2  |
| problems. <mark>Lin</mark>                                                                                                    | <mark>near Regression – Lines of Regression</mark> – Simple                                                                                                    | e  |
| problems                                                                                                    |                                                                                                    |    |
|                                                                                                    |                                                                                                    |    |
| Index Number                                                                                                    | ers                                                                                                    | 18 |
| Index Numb                                                                                                    | oers – Definition – Uses – Construction                                                                                                    |    |
| Unweighted I                                                                                                    | Index Numbers – Simple Aggregative Method                                                                                                    | 1  |
| and Simple Av                                                                                                    | verage of Relatives Method. Weighted Method                                                                                                    | 1  |
| – Laspeyre's,                                                                                                    | Paasche's and Fisher's Index Numbers. Time                                                                                                    | 2  |
| Reversal and                                                                                                    | Factor Reversal tests – Simple problems                                                                                                    |    |
| 1                                                                                                    |                                                                                                    |    |
| Methods of C<br>Coefficient of<br>Coefficient (r<br>problems. Lin<br>problems<br>Index Number<br>Index Number<br>Unweighted I<br>and Simple Av | Correlation : Scatter diagram – Karl Pearson's<br>f Corrélation – Spearman's Rank Correlation<br>repeated and not repeated ranks) - Simple<br>near Regression – Lines of Regression – Simple<br>pers<br>pers – Definition – Uses – Construction<br>Index Numbers – Simple Aggregative Method<br>verage of Relatives Method. Weighted Method<br>Paasche's and Fisher's Index Numbers. Time | 18 |

Text Book:

S.P.Gupta, Statistical methods- Sultan Chand and Sons ,45<sup>th</sup> edition , 2017

| Reference  | R.S.N.Pillai & V.Bagavathi, Statistics –S.Chand & company LTD,  |  |  |  |  |  |
|------------|-----------------------------------------------------------------|--|--|--|--|--|
| Books:     | Reprint 2014.                                                   |  |  |  |  |  |
|            | • Pa.Navaneetham-Business tools for decision making – Jai       |  |  |  |  |  |
|            | publishers ,Trichy                                              |  |  |  |  |  |
|            | Reprint 2014.                                                   |  |  |  |  |  |
|            | • V.K.Kapoor, Modern Approach to Fundamentals of Statistics for |  |  |  |  |  |
|            | Business and Economics –                                        |  |  |  |  |  |
|            | Sultan Chand and Sons, New Delhi, Reprint 2014.                 |  |  |  |  |  |
| Web        | • www.analyticsvidhya.com                                       |  |  |  |  |  |
| Resources: | • www.makeuseof.com                                             |  |  |  |  |  |

| Course   | On successful completion of this course the students will have the |
|----------|--------------------------------------------------------------------|
| Outcomes | knowledge about                                                    |

- The methods of data collection, classification and tabulation
- The applications of averages
- The problems related to measure of dispersion.
- The applications of correlation and regression.
- The uses and applications of the index numbers.

# Mapping of COs with POs & PSOs:

| CO/PO | PO | PSO |
|-------|----|-----|
|       |    |     |

|     | 1 | 2 | 3 | 4 | 5 | 1 | 2 | 3 | 4 | 5 |
|-----|---|---|---|---|---|---|---|---|---|---|
| C01 | S | S | S | S | S | S | S | М | S | S |
| CO2 | S | S | S | S | S | S | S | S | М | S |
| CO3 | S | S | М | S | S | S | S | S | S | М |
| CO4 | S | S | S | S | S | S | М | S | S | S |
| CO5 | S | S | М | S | S | S | S | S | М | S |

- S Strongly Correlated
- M Moderately Correlated
- W Weakly Correlated
- N No Correlation

| Semester-II / Core Course -III | MARKETING         | Course Code: CUC |
|--------------------------------|-------------------|------------------|
| Instruction Hours: 6           | Credits:5         | Exam Hours: 3    |
| Internal Marks -25             | External Marks-75 | Total Marks: 100 |

|            | K – 1 Acquire/Remember                                                                                                    |                          |  |  |  |  |  |  |
|------------|----------------------------------------------------------------------------------------------------|--------------------------|--|--|--|--|--|--|
|            | K – 2 Understand                                                                                                    |                          |  |  |  |  |  |  |
| Cognitive  | <b>K</b> Shippiy                                                                                                    |                          |  |  |  |  |  |  |
| Level      | <b>K - 4</b> Analyze                                                                                                    |                          |  |  |  |  |  |  |
|            | K – 5 Evaluate                                                                                                    |                          |  |  |  |  |  |  |
|            | K - 6 Create                                                                                                    |                          |  |  |  |  |  |  |
|            | The Course aims                                                                                                    |                          |  |  |  |  |  |  |
| Course     | • To impart knowledge about various aspects and function                                                                                                    | ns of marketing.         |  |  |  |  |  |  |
| Objectives | • To provide information about buyer behaviour.                                                                                                    |                          |  |  |  |  |  |  |
|            | • To inculcate knowledge about pricing and distribution.                                                                                                    |                          |  |  |  |  |  |  |
|            | • To expose the students about promotion mix.                                                                                                    |                          |  |  |  |  |  |  |
|            | • To educate the students about MIS and direct marketing.                                                                                                    |                          |  |  |  |  |  |  |
|            |                                                                                                    |                          |  |  |  |  |  |  |
|            |                                                                                                    |                          |  |  |  |  |  |  |
| UNIT       | CONTENT                                                                                                    | NO.OF HOURS              |  |  |  |  |  |  |
| UNIT<br>I  | CONTENT Introduction                                                                                                    | <b>NO.OF HOURS</b><br>18 |  |  |  |  |  |  |
|            |                                                                                                    | 18                       |  |  |  |  |  |  |
|            | Introduction                                                                                                    | 18                       |  |  |  |  |  |  |
|            | <b>Introduction</b><br>Marketing - Evolution – Definition- Classification- Objectives-                                                                                                    | 18                       |  |  |  |  |  |  |
|            | Introduction<br>Marketing - Evolution – Definition- Classification- Objectives-<br>Selling vs. Marketing – Modern Concepts - Social Marketing –                                                                                                    | 18                       |  |  |  |  |  |  |
|            | Introduction<br>Marketing - Evolution – Definition- Classification- Objectives-<br>Selling vs. Marketing – Modern Concepts - Social Marketing –<br>Role of Marketing in Economic Development - Functions –                                                                                                    | 18                       |  |  |  |  |  |  |
|            | Introduction<br>Marketing - Evolution – Definition- Classification- Objectives-<br>Selling vs. Marketing – Modern Concepts - Social Marketing –<br>Role of Marketing in Economic Development - Functions –<br>Buying- Selling - Transportation –Warehousing –                                                                                                    | 18                       |  |  |  |  |  |  |
| Ι          | Introduction<br>Marketing - Evolution – Definition- Classification- Objectives-<br>Selling vs. Marketing – Modern Concepts - Social Marketing –<br>Role of Marketing in Economic Development - Functions –<br>Buying- Selling - Transportation –Warehousing –<br>Standardization – Grading – Packaging                                                                    | 18                       |  |  |  |  |  |  |
| Ι          | Introduction<br>Marketing - Evolution – Definition- Classification- Objectives-<br>Selling vs. Marketing – Modern Concepts - Social Marketing –<br>Role of Marketing in Economic Development - Functions –<br>Buying- Selling - Transportation –Warehousing –<br>Standardization – Grading – Packaging<br>Buyer Behaviour                                                 | 18                       |  |  |  |  |  |  |
| Ι          | IntroductionMarketing - Evolution – Definition- Classification- Objectives-<br>Selling vs. Marketing – Modern Concepts - Social Marketing –<br>Role of Marketing in Economic Development - Functions –<br>Buying- Selling - Transportation –Warehousing –<br>Standardization – Grading – PackagingBuyer BehaviourBuyer Behaviour – Buying Motives – Market Segmentation - | 18                       |  |  |  |  |  |  |

| III      | Pricing and Distribution                                           | 18 |
|----------|--------------------------------------------------------------------|----|
|          | Ũ                                                                  | 10 |
|          | Pricing Objectives -Kinds of Pricing - Factors affecting           |    |
|          | Pricing decisions - Channels of Distribution - Meaning -           |    |
|          | Types of distribution Channels – Factors affecting choice of       |    |
|          | Channels of Distribution                                           |    |
| IV       | Promotion Mix                                                      | 18 |
|          | <b>Advertising</b> – Definition – Importance – Objectives – Merits |    |
|          | and Demerits of Advertising - Kinds of Advertising -               |    |
|          | Advertising Media – Social Media – Sales Promotion –               |    |
|          | Methods - Personal selling – Qualities - Functions of              |    |
|          | Salesman                                                           |    |
| V        | Marketing Information System and Direct Marketing                  | 18 |
|          | Marketing Information System - Marketing Research-                 |    |
|          | Features –Direct Marketing - e -Business – Telemarketing -         |    |
|          | On- line Marketing                                                 |    |
| Self-    | Marketing and Society                                              |    |
| Learning | Introduction – Social Responsibility –Economic Aspects–            |    |
| Unit VI  | Social Aspects– Social Criticism of Marketing                      |    |

| Text Book: • | Pillai R.S.N. &Bhagavathi, Modern Marketing – Principles and     |
|--------------|------------------------------------------------------------------|
|              | Practices,                                                       |
|              | S.Chand& Company Ltd, New Delhi, 2014.                           |
| Reference •  | Rajan Nair &Sanjith , Marketing, Sultan Chand & Sons, New Delhi, |
| Books:       | 2018.                                                            |
| •            | Sherlekar S.A, Marketing Management, Himalaya Publishing House,  |
|              | New Delhi, 2012                                                  |
| Web •        | www.pondiuni.edu.in                                              |
| Resources: • | https://oxidian.ch                                               |

| Course   | On completion of the Course, Students should be able to          |  |  |  |  |  |  |  |  |  |
|----------|------------------------------------------------------------------|--|--|--|--|--|--|--|--|--|
| Outcomes | • Understand the basic concepts and functions of marketing.      |  |  |  |  |  |  |  |  |  |
|          | • Assess about consumer behaviour, product and brand strategies. |  |  |  |  |  |  |  |  |  |
|          | • Understand the pricing decisions and distribution channels.    |  |  |  |  |  |  |  |  |  |
|          | • Acquire knowledge about advertising and personal selling.      |  |  |  |  |  |  |  |  |  |
|          | • Learn about the recent trends in direct marketing and MIS.     |  |  |  |  |  |  |  |  |  |

# Mapping of Cos with Pos & PSOs:

| CO/PO | РО |   |   |   |   |   |   | PSO |   |   |
|-------|----|---|---|---|---|---|---|-----|---|---|
|       | 1  | 2 | 3 | 4 | 5 | 1 | 2 | 3   | 4 | 5 |
| C01   | S  | S | S | М | S | S | S | S   | S | S |
| CO2   | S  | S | S | S | S | S | М | S   | S | S |
| CO3   | S  | М | S | S | S | S | S | S   | S | S |
| C04   | S  | S | S | S | S | М | S | S   | S | S |
| CO5   | S  | S | М | S | S | S | S | S   | S | S |

S - Strongly Correlated

M - Moderately Correlated

W - Weakly Correlated

| Semester-III / Allied Course - III | BUSINESS COMMUNICATION | Course Code: CUA3 |  |  |
|------------------------------------|------------------------|-------------------|--|--|
| Instruction Hours: 4               | Credits:3              | Exam Hours: 3     |  |  |
| Internal Marks -25                 | External Marks-75      | Total Marks: 100  |  |  |

|            | K – 1 Acquire/Remember                                                 |                 |  |  |  |  |  |  |
|------------|------------------------------------------------------------------------|-----------------|--|--|--|--|--|--|
|            | K – 2 Understand                                                       |                 |  |  |  |  |  |  |
| Cognitive  | K – 3 Apply                                                            |                 |  |  |  |  |  |  |
| Level      | K - 4 Analyze                                                          |                 |  |  |  |  |  |  |
|            | K – 5 Evaluate                                                         |                 |  |  |  |  |  |  |
|            | K - 6 Create                                                           |                 |  |  |  |  |  |  |
|            | The Course aims                                                        |                 |  |  |  |  |  |  |
| Course     | • To equip the students about communication in com                     | merce and trade |  |  |  |  |  |  |
| Objectives | • To enable the students to write business letters                     |                 |  |  |  |  |  |  |
|            | • To make the students to know about various types of                  | of business     |  |  |  |  |  |  |
|            | correspondence                                                         |                 |  |  |  |  |  |  |
|            | • To provide knowledge to the students about collection and sales      |                 |  |  |  |  |  |  |
|            | letters                                                                |                 |  |  |  |  |  |  |
|            | • To update the students with modern trends in busin                   | iess            |  |  |  |  |  |  |
| UNIT       | CONTENT                                                                | NO. OF HOURS    |  |  |  |  |  |  |
| Ι          | Introduction                                                           | 10              |  |  |  |  |  |  |
|            | Business Communication- Meaning and Definition -                       |                 |  |  |  |  |  |  |
|            | Elements of Communication - Objectives of                              |                 |  |  |  |  |  |  |
|            | Communication – Characteristics of Communication –                     |                 |  |  |  |  |  |  |
|            | Types and Media of Communication - Barriers to                         |                 |  |  |  |  |  |  |
|            | Communication – Measures to overcome Barriers                          |                 |  |  |  |  |  |  |
| II         | Business Letter                                                        | 15              |  |  |  |  |  |  |
|            | Business Letter – Meaning – Importance - <mark>Essentials of an</mark> |                 |  |  |  |  |  |  |
|            | Effective Business Letter – Structure of a Letter – Styles             |                 |  |  |  |  |  |  |

|     | of Layout – Kinds of Business Letter                        |    |
|-----|-------------------------------------------------------------|----|
| III | Letter of Enquiry, Offers and Claims                        | 15 |
|     | Letter of Enquiry – Replies, Offers and Quotations–         |    |
|     | Claims – Complaints and Adjustments                         |    |
| IV  | Collection and Sales Letters                                | 10 |
|     | <b>Collection Letters – Sales letters – Job Application</b> |    |
|     | Letters-Resume                                              |    |
| V   | Communication Technology and Business                       | 10 |
|     | <b>Electronic Communication – Use of Computers for</b>      |    |
|     | Communication - Fax - Modern Communication - E-             |    |
|     | Mail, Video Conferencing, Internet, Mobile Phone,           |    |
|     | Social Networking – Strategic Importance of E-              |    |
|     | Communication                                               |    |

| Text Book: | • Pillai R.S.N. & Bagavathi, Modern Commercial Correspondence,         |
|------------|------------------------------------------------------------------------|
|            | S.Chand& Co Ltd., New Delhi-2.                                         |
| Reference  | • Bhatia. R.C., Business communication, Ane Books India, New Delhi-2.  |
| Books:     | • Ramesh M.S. & Pattanshetti C.C., Effective Business English and      |
|            | Correspondence, S.Chand& Co Ltd., New Delhi-2.                         |
|            | • Rajendra Pal &Korlahalli J.S., Essentials of Business Communication, |
|            | Sultan Chand & Sons, New Delhi-2.                                      |
| Web        | • <u>www.indoreindira.com</u>                                          |
| Resources: | <u>Alagapauniversity.ac.in</u>                                         |

**Course** On completion of the course, students should be able to

### Outcomes

CO1: Plan about communication in commerce and trade.

CO2: Develop knowledge on write business letters.

CO3: Learn about various types of business correspondence.

CO4: Create knowledge to writing collection and sales letters.

CO5: Assess the students to update with modern trend of

communication.

| CO/PO | РО |   |   |   |   |   |   | PSO |   |   |
|-------|----|---|---|---|---|---|---|-----|---|---|
|       | 1  | 2 | 3 | 4 | 5 | 1 | 2 | 3   | 4 | 5 |
| C01   | S  | S | S | М | S | S | S | S   | S | S |
| CO2   | S  | S | S | S | S | S | М | S   | S | S |
| CO3   | S  | М | S | S | S | S | S | S   | S | S |
| CO4   | S  | S | S | S | S | М | S | S   | S | S |
| CO5   | S  | S | М | S | S | S | S | S   | S | S |

S - Strongly Correlated

M - Moderately Correlated

W - Weakly Correlated

| Semester-III / NME - I | ELEMENTS OF INSURANCE | Course Code: CUE1 |
|------------------------|-----------------------|-------------------|
| Instruction Hours: 2   | Credits:2             | Exam Hours: 3     |
| Internal Marks -25     | External Marks-75     | Total Marks: 100  |

|            | K – 1 Acquire/Remember                                               |             |  |  |  |  |  |  |
|------------|----------------------------------------------------------------------|-------------|--|--|--|--|--|--|
|            | K – 2 Understand                                                     |             |  |  |  |  |  |  |
| Cognitive  | K – 3 Apply                                                          |             |  |  |  |  |  |  |
| Level      | <b>K - 4</b> Analyze                                                 |             |  |  |  |  |  |  |
|            | K – 5 Evaluate                                                       |             |  |  |  |  |  |  |
|            | <b>K - 6</b> Create                                                  |             |  |  |  |  |  |  |
|            | The Course aims                                                      |             |  |  |  |  |  |  |
| Course     | • To enable the students to understand about basic con               | cepts on    |  |  |  |  |  |  |
| Objectives | Insurance.                                                           |             |  |  |  |  |  |  |
|            | • To impart knowledge about the procedures to become an agent.       |             |  |  |  |  |  |  |
|            | • To help the students to know about regulations of agents and IRDA. |             |  |  |  |  |  |  |
|            | • To make the students to understand about agents functions.         |             |  |  |  |  |  |  |
|            | • To inculcate knowledge on kinds of insurance contract.             |             |  |  |  |  |  |  |
| UNIT       | CONTENT                                                              | NO.OF HOURS |  |  |  |  |  |  |
| Ι          | Introduction                                                         | 6           |  |  |  |  |  |  |
|            | Introduction to Insurance: Purpose and need <mark>– Types of</mark>  |             |  |  |  |  |  |  |
|            | Insurance – Insurance as a Security Tool – Insurance                 |             |  |  |  |  |  |  |
|            | and Economic Development                                             |             |  |  |  |  |  |  |
| II         | Agents                                                               | 6           |  |  |  |  |  |  |
|            | Procedures to become an Agent: Pre-requisite for                     |             |  |  |  |  |  |  |
|            | obtaining a License – Duration of License –                          |             |  |  |  |  |  |  |
|            | Cancellation of License – Revocation or Suspension/                  |             |  |  |  |  |  |  |
|            | Termination of Agent Appointment – Code of                           |             |  |  |  |  |  |  |

|     | Conduct – Unfair Practices                          |   |
|-----|-----------------------------------------------------|---|
| III | Agency                                              | 6 |
|     | Fundamentals of Agency -Definition of an Agent -    |   |
|     | Agents, Regulation – Insurance Intermediaries-      |   |
|     | Agent's Compensation – IRDA                         |   |
| IV  | Agent Functions                                     | 6 |
|     | Agent Functions: Proposal Form and other Forms      |   |
|     | for Insurance Coverage -Financial and Medical       |   |
|     | Underwriting – Material Information – Nomination    |   |
|     | and Assignment – Procedure regarding Settlement     |   |
|     | <mark>of Policy Claims</mark>                       |   |
| V   | Contract of Insurance                               | 6 |
|     | Principles of Life insurance, Marine, Fire, Medical |   |
|     | and General Insurance: Contract of various kinds -  |   |
|     | Insurable Interest                                  |   |

| Text Book:          | • Periyasamy P., Fundamentals of Insurance, Vijay Nicole imprints Pvt.Ltd.,<br>Chennai.                                                                                   |
|---------------------|----------------------------------------------------------------------------------------------------|
| Reference<br>Books: | <ul> <li>Mishra M.N., Modern concepts of Insurance, S.Chand&amp; Company, New Delhi.</li> <li>Murthy A., Elements of Insurance, Margham Publications, Chennai.</li> </ul> |
| Web<br>Resources:   | <ul> <li><u>http://www.unishivaji.ac.in</u></li> <li><u>http://cbseacademic.nic.in</u></li> </ul>                                                                         |

**Course** On completion of the course, students should be able to

- Understand the basic concepts on Insurance.
  - Develop knowledge regarding the procedures to be followed to become an agent.
  - Learn about regulations of agents and IRDA.
  - Create knowledge on functions of agents.
  - Assess the students to know about kinds of insurance contract.

| CO/PO | РО |   |   |   |   | PSO |   |   |   |   |
|-------|----|---|---|---|---|-----|---|---|---|---|
|       | 1  | 2 | 3 | 4 | 5 | 1   | 2 | 3 | 4 | 5 |
| C01   | S  | S | S | М | S | S   | S | S | S | S |
| CO2   | S  | S | S | S | S | S   | S | S | S | S |
| CO3   | S  | М | S | S | S | S   | S | S | S | S |
| CO4   | S  | S | S | S | S | М   | S | S | S | S |
| CO5   | S  | S | S | S | S | S   | S | S | S | S |

## Mapping of Cos with Pos & PSOs:

Outcomes

S - Strongly Correlated

- M Moderately Correlated
- W Weakly Correlated
- N No Correlation

| Semester-IV / Core Course VIII | BANKING THEORY LAW AND | Course Code: CUH |  |
|--------------------------------|------------------------|------------------|--|
|                                | PRACTICE               |                  |  |
| Instruction Hours: 4           | Credits:4              | Exam Hours: 3    |  |
| Internal Marks -25             | External Marks-75      | Total Marks: 100 |  |

| ]          | <b>K – 1</b> Acquire/Remember                                                                      |                     |
|------------|----------------------------------------------------------------------------------------------------|---------------------|
|            | <b>K – 2</b> Understand                                                                            |                     |
| Cognitive  | K – 3 Apply                                                                                        |                     |
| Level      | K - 4 Analyze                                                                                      |                     |
| ]          | K – 5 Evaluate                                                                                     |                     |
| ]          | <b>K - 6</b> Create                                                                                |                     |
| Т          | 'he Course aims                                                                                    |                     |
|            | • To familiarize with the variety of services provide                                              | led by the bank and |
| Course     | their functions.                                                                                   |                     |
| Objectives | • To acquaint about the bank account operations.                                                   |                     |
|            | • To understand the requirements of a cu                                                           | stomer and their    |
|            | relationship.                                                                                      |                     |
|            | • To understand the implication of cheques and the                                                 | eir importance.     |
|            | • To know the various modes of fund transfer invol                                                 | ved in a bank.      |
| UNIT       | CONTENT                                                                                            | NO. OF HOURS        |
| Iı         | ntroduction of Banking                                                                             | 12                  |
| В          | ank – Meaning and Definition –Role of Banks in                                                     |                     |
| IE         | conomic Development – <mark>Types of Banks - Commercial</mark>                                     |                     |
| B          | anks – Functions – Central Banks – Functions –– RBI                                                |                     |
| n          | orms for Banks                                                                                     |                     |
| 0          | peration of Bank Account                                                                           | 12                  |
|            | peration of Bank Account - Opening of accounts -                                                   |                     |
| II         |                                                                                                    |                     |
|            | YC - Savings, Current and Fixed Deposit Accounts-                                                  |                     |
|            | YC - Savings, Current and Fixed Deposit Accounts-<br>ass book. Paying Banker – Rights and Duties – |                     |

|          | <mark>CDM – Mobile Banking – Demat Account</mark>         |    |
|----------|-----------------------------------------------------------|----|
|          | Types of Customers                                        | 12 |
|          | Types of Customers, Account Holders – Procedure           |    |
|          | and Practice for Opening, Conducting and Closing          |    |
| III      | <mark>of Accounts of Customers</mark> - Particulars of    |    |
|          | individuals including Minor, Illiterate Persons,          |    |
|          | Married Women, Lunatics, Drunkards, Societies,            |    |
|          | Customer' Attorney, <mark>Charitable Institutions,</mark> |    |
|          | Trustees, Liquidators, Receivers, Local Authorities       |    |
|          | – Steps to be taken on Death, Lunacy                      |    |
|          | Cheques                                                   | 12 |
|          | Cheques – Definition of a Cheque – Requisites of a        |    |
| IV       | Cheque – Material Alteration -Marking –Crossing –         |    |
|          | Different forms of Crossing and their Significance -      |    |
|          | Loss of Cheques in transit                                |    |
|          | Alternate Channels of Banking                             | 12 |
|          | Alternate Channels of Banking - E- Banking -              |    |
| V        | Electronic Fund Transfer - Electronic Clearing            |    |
|          | Systems – Interbank Transfer – RTGS - NEFT –              |    |
|          | SWIFT - Core Banking - AML - CIBIL. Money                 |    |
|          | Transfer Applications in India                            |    |
| Self-    | Emerging trends in banking                                |    |
| Learning | AI-driven Predictive Banking, Cardless ATM                |    |
| Unit VI  | Service, Banking Compliance                               |    |

| Text Book: | Sankaran Currency and Banking. Margham Publications, 24,         |  |  |  |  |  |  |
|------------|------------------------------------------------------------------|--|--|--|--|--|--|
|            | Ground Floor, Rameshwaram Road, T. Nagar, Chennai.               |  |  |  |  |  |  |
| Reference  | • Saravanavel . P. Banking Theory Law and Practice, Margham      |  |  |  |  |  |  |
| Books:     | Publications, 24, Rameswaram Road, T. Nagar, Chennai.            |  |  |  |  |  |  |
|            | • Sundaram and Varshney, Banking Theory Law and Practice, Sultan |  |  |  |  |  |  |
|            | Chand Sons, Educational Publishers, 23, Daryaganj, New Delhi.    |  |  |  |  |  |  |

| Web •      | https://sites.google.com/site/venkateshkarthikrishna/course- |
|------------|--------------------------------------------------------------|
| Resources: | taught/banking-law-and-practices                             |

• <u>www.icsi.edu</u>

**Course** On completion of the course students should be able to

#### Outcomes

- CO1: Understand the functions of bank and distinguish different types and kinds of bank.
- CO2: Recognize the underlying concepts of bank account operations.
- CO3: Comprehend different types of customer, their obligation and needs and able to understand the relationship between a banker and customer.
- CO4: Understand the basic requisites of a cheque and be familiar with different types of cheques and their significance.

CO5: Realize the concepts of various modes of fund transfer techniques.

| Mapping of COs with | POs a | & PSOs: |
|---------------------|-------|---------|
|---------------------|-------|---------|

| CO/PO | РО |   |   |   |   |   |   | PSC |   |   |
|-------|----|---|---|---|---|---|---|-----|---|---|
|       | 1  | 2 | 3 | 4 | 5 | 1 | 2 | 3   | 4 | 5 |
| C01   | S  | S | S | S | S | S | S | S   | М | М |
| CO2   | S  | S | S | S | М | S | S | S   | М | М |
| CO3   | S  | S | S | S | S | S | S | S   | М | S |
| CO4   | S  | S | S | М | М | S | S | S   | М | М |
| CO5   | S  | S | S | S | S | S | S | S   | М | S |

S – Strongly Correlated

M - Moderately Correlated

W - Weakly Correlated

| Semester-IV / NME - II | BANKING PRACTICES | Course Code: CUE2 |
|------------------------|-------------------|-------------------|
| Instruction Hours: 2   | Credits:2         | Exam Hours: 3     |
| Internal Marks -25     | External Marks-75 | Total Marks: 100  |

|            | K – 1 Acquire/Remember                                         |                  |
|------------|----------------------------------------------------------------|------------------|
|            | <b>K – 2</b> Understand                                        |                  |
| Cognitive  | K – 3 Apply                                                    |                  |
| Level      | K - 4 Analyze                                                  |                  |
|            | K – 5 Evaluate                                                 |                  |
|            | K - 6 Create                                                   |                  |
|            | The Course aims                                                |                  |
| Course     | • To enable the students to understand the basic conce         | epts on banking. |
| Objectives | • To impart knowledge to the students about banking f          | functions and    |
|            | credit control measures.                                       |                  |
|            | • To help the students to know about Central bank of In        | ndia.            |
|            | • To make the students to understand Foreign exchange          | e and exchange   |
|            | control.                                                       |                  |
|            | • To inculcate knowledge on recent trends in banking s         | sector.          |
| UNIT       | CONTENT                                                        | NO. OF HOURS     |
| Ι          | Introduction                                                   | 6                |
|            | Introduction to Money – Kinds – Functions and                  |                  |
|            | Significance – <mark>Demand for and Supply of Money –</mark>   |                  |
|            | Monetary Standards – Gold Standard – Money                     |                  |
|            | <u>Market</u>                                                  |                  |
| II         | Commercial Banks                                               | 6                |
|            | Classification of Banks – Functions – <mark>Creation of</mark> |                  |
|            | Credit – Balance Sheet – Investment Policies – Bank            |                  |
|            |                                                                |                  |

|     | Assets – Banking Structure – Clearing Houses                   |   |
|-----|----------------------------------------------------------------|---|
| III | Central Banking                                                | 6 |
|     | Central Banking – Evolution – Definition – Concepts            |   |
|     | – Functions – Qualitative Methods of Credit Control            |   |
| IV  | Foreign Exchange                                               | 6 |
|     | Foreign Exchanges - Exchange Market - Rates of                 |   |
|     | Exchange – Exchange Control                                    |   |
| V   | Recent Trends in Banking Services                              | 6 |
|     | <mark>Recent Trends in Banking Services – Modern</mark>        |   |
|     | <mark>Services of Banks – ATM, Credit Card, Debit Card,</mark> |   |
|     | Green Card, Net Banking, Mobile Banking, Cash                  |   |
|     | Deposit Machines, UPI Transfers and e-Wallets                  |   |
|     |                                                                |   |
|     |                                                                |   |

| Text Book:          | <ul> <li>Gurusamy S, Banking Theory Law &amp; Practice, Vijay Nicole Imprints (P)<br/>Ltd, Chennai</li> </ul>                                                                                                    |
|---------------------|----------------------------------------------------------------------------------------------------|
| Reference<br>Books: | <ul> <li>Santhanam B., "Banking Theory, Law &amp; Practice", Margham Publications,<br/>Chennai.</li> <li>Sundharam K.P.M., Money, Banking &amp; International Trade, Sulltan Chand<br/>&amp; Sons, New Delhi.</li> <li>Vasudevan, S.V., Theory of Banking, S. Chand &amp; Company Ltd.,<br/>New Delhi.</li> </ul> |
| Web<br>Resources:   | <ul> <li><u>https://www.msuniv.ac.in</u></li> <li><u>https://ebooks.lpude.in</u></li> </ul>                                                                                                    |

**Course** On completion of the course, students should be able to

#### Outcomes

CO1: Understand the basic concepts on banking.

CO2: Gain knowledge on banking functions and credit control

#### measures.

CO3: Learn about Central bank of India.

CO4: Create knowledge on Foreign exchanges.

CO5: Know about recent trends in banking sector.

# Mapping of COs with POs & PSOs:

| CO/PO |   |   | PO |   |   |   |   | PSC |   |   |
|-------|---|---|----|---|---|---|---|-----|---|---|
|       | 1 | 2 | 3  | 4 | 5 | 1 | 2 | 3   | 4 | 5 |
| C01   | S | S | S  | S | S | S | S | S   | М | М |
| CO2   | S | S | S  | S | М | S | S | S   | М | М |
| CO3   | S | S | S  | S | S | S | S | S   | М | S |
| CO4   | S | S | S  | М | М | S | S | S   | М | М |
| CO5   | S | S | S  | S | S | S | S | S   | М | S |

S – Strongly Correlated

# M - Moderately Correlated

W - Weakly Correlated

N - No Correlation

| Semester-IV / SBE - I | INDIRECT TAX LAWS | Course Code: CUS1 |
|-----------------------|-------------------|-------------------|
| Instruction Hours: 2  | Credits:2         | Exam Hours: 3     |
| Internal Marks -25    | External Marks-75 | Total Marks: 100  |

|                  | K – 1 Acquire/Remember                                                                                                    |                     |
|------------------|----------------------------------------------------------------------------------------------------|---------------------|
|                  | K – 2 Understand                                                                                                    |                     |
| Cognitive        | K – 3 Apply                                                                                                    |                     |
| Level            | <b>K - 4</b> Analyze                                                                                                    |                     |
|                  | K – 5 Evaluate                                                                                                    |                     |
|                  | <b>K - 6</b> Create                                                                                                    |                     |
|                  | The Course aims                                                                                                    |                     |
| Course           | • To impart knowledge about basic concepts relating                                                                                                    | to Indirect Tax     |
| Objectives       | laws.                                                                                                    |                     |
|                  | • To enable the students to gain knowledge about GST                                                                                                    | Г.                  |
|                  | • To provide knowledge about registration under GST                                                                                                    |                     |
|                  | • To educate the students about the procedure to levy                                                                                                    | v (CGST,SGST).      |
|                  | • To ingulate Imousledge on precedure to low ICST                                                                                                    |                     |
|                  | • To inculcate knowledge on procedure to levy IGST.                                                                                                    |                     |
| UNIT             | • To incurcate knowledge on procedure to levy IGST.<br>CONTENT                                                                                                    | NO. OF HOURS        |
| <b>UNIT</b><br>I |                                                                                                    | <b>NO. OF HOURS</b> |
|                  | CONTENT                                                                                                    |                     |
|                  | CONTENT<br>Introduction to Indirect Tax                                                                                                    |                     |
|                  | CONTENT<br>Introduction to Indirect Tax<br>Tax-Meaning-Objectives - Canons of Taxation-                                                                                                    |                     |
|                  | CONTENT<br>Introduction to Indirect Tax<br>Tax-Meaning-Objectives - Canons of Taxation-<br>Tax System in India-Classification of Tax-Direct                                                                                                    |                     |
| Ι                | CONTENT<br>Introduction to Indirect Tax<br>Tax-Meaning-Objectives - Canons of Taxation-<br>Tax System in India-Classification of Tax-Direct<br>and Indirect Taxes in India                                                                                                    | 6                   |
| Ι                | CONTENT<br>Introduction to Indirect Tax<br>Tax-Meaning-Objectives - Canons of Taxation-<br>Tax System in India-Classification of Tax-Direct<br>and Indirect Taxes in India<br>Introduction to Goods and Services Tax                                                                                                    | 6                   |
| Ι                | CONTENT<br>Introduction to Indirect Tax<br>Tax-Meaning-Objectives - Canons of Taxation-<br>Tax System in India-Classification of Tax-Direct<br>and Indirect Taxes in India<br>Introduction to Goods and Services Tax<br>GST -Meaning- Salient Features- Advantages and<br>Disadvantages - Structure of GST (Dual Model) -<br>Central GST - State/Union Territory GST - GST                                                             | 6                   |
| I                | CONTENT<br>Introduction to Indirect Tax<br>Tax-Meaning-Objectives - Canons of Taxation-<br>Tax System in India-Classification of Tax-Direct<br>and Indirect Taxes in India<br>Introduction to Goods and Services Tax<br>GST -Meaning- Salient Features- Advantages and<br>Disadvantages - Structure of GST (Dual Model) -<br>Central GST - State/Union Territory GST - GST<br>Council - Powers and Functions                           | 6                   |
| Ι                | CONTENT<br>Introduction to Indirect Tax<br>Tax-Meaning-Objectives - Canons of Taxation-<br>Tax System in India-Classification of Tax-Direct<br>and Indirect Taxes in India<br>Introduction to Goods and Services Tax<br>GST -Meaning- Salient Features- Advantages and<br>Disadvantages - Structure of GST (Dual Model) -<br>Central GST - State/Union Territory GST - GST<br>Council - Powers and Functions<br>Registration under GST | 6                   |
| I                | CONTENT<br>Introduction to Indirect Tax<br>Tax-Meaning-Objectives - Canons of Taxation-<br>Tax System in India-Classification of Tax-Direct<br>and Indirect Taxes in India<br>Introduction to Goods and Services Tax<br>GST -Meaning- Salient Features- Advantages and<br>Disadvantages - Structure of GST (Dual Model) -<br>Central GST - State/Union Territory GST - GST<br>Council - Powers and Functions                           | 6                   |

|    | Persons not Liable for Registration, Compulsory        |   |
|----|--------------------------------------------------------|---|
|    | Registration, Deemed Registration, Special             |   |
|    | Provisions for Casual Taxable Persons and Non-         |   |
|    | <b>Resident Taxable Persons - Exempted Goods and</b>   |   |
|    | Services – Rates of GST                                |   |
| IV | Procedure to Levy CGST, SGST                           | 6 |
|    | <b>Procedure relating to Levy (CGST, SGST) – Scope</b> |   |
|    | of Supply, Tax Liability on Mixed and Composite        |   |
|    | Supply, Time of supply of Goods and Supply             |   |
|    | Services, Value of Taxable Supply                      |   |
| V  | Procedure to Levy IGST                                 | 6 |
|    | Procedure relating to IGST - Inter-State Supply,       |   |
|    | Intra-State, Zero Rates Supply, Value of Taxable       |   |
|    | Supply - Computation of Taxable Value and Tax          |   |
|    | Liability - Input Tax Credit - Eligibility,            |   |
|    | Apportionment, Inputs on Capital Goods                 |   |
|    |                                                        |   |

 Text Book:
 Dr. Ghousia Khatoon, Prof. Naveen Kumar.C.M., & Dr. Venkatesh.S.N., Goods and Service Tax, Himalaya Publishing House, Sarangapani Street,

T. Nagar, Chennai.

• Reddy. T.S and Dr. Hari Prasad Reddy. Y., Business Taxation (Indirect Taxes), Margham Publication, No.24 Rameswaram Road, T. Nagar, Chennai – 17.

ReferenceRichard Paul,M.Moses Antony Rajendran, Indirect Tax and GST.LAPBooks:Lambert Academic Publisher.

Web

- <u>https://castudywe\_com</u>
- **Resources:**
- https://taxmanagementindicom
  - <u>https://gst.caknowledge.com</u>

| Course   | On completion of the course, students should be able to |
|----------|---------------------------------------------------------|
| Outcomoc |                                                         |

### Outcomes

- CO1: Understand the basic concepts of indirect taxlaws.
- CO2: Gain knowledge about GST.
- CO3: Acquire knowledge about registration under GST.
- CO4: Learn about the procedure to Levy on CGST, SGST.
- CO5: Understand the procedure to levy on IGST.

# Mapping of COs with POs & PSOs:

| CO/PO |   |   | PO |   |   |   |   | PSC | ) |   |
|-------|---|---|----|---|---|---|---|-----|---|---|
|       | 1 | 2 | 3  | 4 | 5 | 1 | 2 | 3   | 4 | 5 |
| C01   | S | S | S  | S | S | S | S | S   | М | М |
| CO2   | S | S | S  | S | М | S | S | S   | М | М |
| CO3   | S | S | S  | S | S | S | S | S   | М | S |
| CO4   | S | S | S  | М | М | S | S | S   | М | М |
| CO5   | S | S | S  | S | S | S | S | S   | М | S |

S – Strongly Correlated

M - Moderately Correlated

- W Weakly Correlated
- N No Correlation

| Semester-V / MBE - I | FINANCIAL SERVICES | Course Code: CUE3 |
|----------------------|--------------------|-------------------|
| Instruction Hours: 4 | Credits:3          | Exam Hours: 3     |
| Internal Marks -25   | External Marks-75  | Total Marks: 100  |

|            | K – 1 Acquire/Remember                                                   |                      |
|------------|--------------------------------------------------------------------------|----------------------|
|            | K – 2 Understand                                                         |                      |
| Cognitive  | K – 3 Apply                                                              |                      |
| Level      | K - 4 Analyze                                                            |                      |
|            | K – 5 Evaluate                                                           |                      |
|            | K - 6 Create                                                             |                      |
|            | The Course aims                                                          |                      |
| Course     | Providing basic knowledge about the finance conc                         | ept a market         |
| Objectives | services                                                                 |                      |
|            | • Describe the essential features of lease financing, l                  | nire purchase and    |
|            | instalment purchase.                                                     |                      |
|            | Provide adequate information about the role of int                       | termediaries and its |
|            | regulating bodies.                                                       |                      |
|            | • Give information about the prevailing financial sys                    | stem in India.       |
|            | Introduce various financial services and its implication                 | ation.               |
| UNIT       | CONTENT                                                                  | NO. OF HOURS         |
| Ι          | Introduction                                                             | 12                   |
|            | Financial services – Meaning – Classification –                          |                      |
|            | Financial Products and Services – Challenges in                          |                      |
|            | facing the Financial Service Sector – <mark>Merchant</mark>              |                      |
|            | Banking- Meaning - Functions-SEBI Guidelines -                           |                      |
|            | Scope of Merchant Banking in India                                       |                      |
| II         | Hire Purchase and Lease Financing                                        | 12                   |
|            | <mark>Hire purchase</mark> – Meaning – Features – <mark>Process –</mark> |                      |
|            | Hire purchase and Credit Sales – Hire Purchase vs.                       |                      |
|            | Instalment Purchase – <mark>Banks and Hire Purchase</mark>               |                      |

|     | <b>Business – Hire Purchase and Transport Industry</b> |    |
|-----|--------------------------------------------------------|----|
|     | - Leasing - Concept - Steps involved in Leasing -      |    |
|     | Lease vs. Hire Purchase – Types of Lease –             |    |
|     | Problems and Prospects of Leasing in India             |    |
| III | Mutual Funds                                           | 12 |
|     | Mutual funds – Meaning – Types – Functions –           |    |
|     | Advantages – Institutions involved – UTI, LIC,         |    |
|     | Commercial Banks – Entry of Private Sector –           |    |
|     | Growth of Mutual Funds in India-SEBI                   |    |
|     | <mark>Guidelines – AMC</mark>                          |    |
| IV  | Venture capital                                        | 12 |
|     | Venture capital – Meaning – Features – Methods of      |    |
|     | venture capital financing – Modes of Venture           |    |
|     | financing – Venture capital investment process –       |    |
|     | Factors determining venture Investment – Exit          |    |
|     | mechanism – Advantages of venture capital –            |    |
|     | Issues of Indian venture Capital industry              |    |
| V   | Factoring                                              | 12 |
|     | Factoring – Concepts – Significance – Types –          |    |
|     | Factoring Mechanism – Factoring vs. Bills              |    |
|     | Discounting – Factoring in India – Forfeiting –        |    |
|     | Meaning – Forfeiting vs. Export Factoring -            |    |
|     | Problems of Forfeiting and Factoring                   |    |
|     |                                                        |    |

Text Book:E.Gordon and K.Natarajan -Financial markets & services,<br/>Himalaya publishing house, Chennai.2016 May.

•

| Reference         | • | E.Dharmaraj - Financial services, S.Chand& Co., New Delhi-  |
|-------------------|---|-------------------------------------------------------------|
| Books:            |   | .2010                                                       |
|                   | • | S.Mohan and R.Elangovan , Financial Services, Deep and Deep |
|                   |   | Publications. New Delhi 2008                                |
|                   | • | S. Gurusamy - Financial Services, Mc Grarw Hill Education   |
|                   |   | Private limited 2009                                        |
|                   | • | Vinod Kothari - Lease Financing and Hire Purchase, Wadhaw   |
|                   |   | and Co., Nagpur.2010                                        |
|                   |   |                                                             |
| Web               | • | www.himpub.com                                              |
| <b>Resources:</b> | • | www.ddegjust.ac.in                                          |

**Course** On completion of the course, students shouldbeableto

#### Outcomes

CO1: Evaluate and create strategies to promote financial products and services.

CO2: Identify about lease and hire purchase.

CO3: Explain about different financial instrument.

CO4: Assess new venture opportunities

CO5: Evaluate recent developments regarding factoring in India.

### Mapping of COs with POs & PSOs:

| CO/PO |   |   | PO |   |   |   |   | PSC | ) |   |
|-------|---|---|----|---|---|---|---|-----|---|---|
|       | 1 | 2 | 3  | 4 | 5 | 1 | 2 | 3   | 4 | 5 |
| C01   | S | S | S  | S | S | S | S | S   | М | М |
| CO2   | S | S | S  | S | М | S | S | S   | М | М |
| CO3   | S | S | S  | S | S | S | S | S   | М | S |
| C04   | S | S | S  | М | М | S | S | S   | М | М |
| CO5   | S | S | S  | S | S | S | S | S   | М | S |

- S Strongly Correlated
- M Moderately Correlated
- W Weakly Correlated
- N No Correlation

| emester-V / SBE - II | SALESMANSHIP      | Course Code: CUS2 |
|----------------------|-------------------|-------------------|
| Instruction Hours: 2 | Credits:2         | Exam Hours: 3     |
| Internal Marks -25   | External Marks-75 | Total Marks: 100  |

|            | K – 1 Acquire/Remember                                       |                     |  |  |  |  |  |  |  |  |
|------------|--------------------------------------------------------------|---------------------|--|--|--|--|--|--|--|--|
|            | K – 2 Understand                                             |                     |  |  |  |  |  |  |  |  |
| Cognitive  | K – 3 Apply                                                  |                     |  |  |  |  |  |  |  |  |
| Level      | K - 4 Analyze                                                |                     |  |  |  |  |  |  |  |  |
|            | K – 5 Evaluate                                               |                     |  |  |  |  |  |  |  |  |
|            | K - 6 Create                                                 |                     |  |  |  |  |  |  |  |  |
|            | The Course aims                                              |                     |  |  |  |  |  |  |  |  |
| Course     | • To impart knowledge about various functions of pe          | ersonal selling and |  |  |  |  |  |  |  |  |
| Objectives | salesmanship.                                                |                     |  |  |  |  |  |  |  |  |
|            | • To provide information about personal selling.             |                     |  |  |  |  |  |  |  |  |
|            | • To inculcate knowledge about sales organization.           |                     |  |  |  |  |  |  |  |  |
|            | • To educate the students about remuneration of salesman.    |                     |  |  |  |  |  |  |  |  |
|            | • To expose the students about control of salesman.          |                     |  |  |  |  |  |  |  |  |
| UNIT       | CONTENT                                                      | NO. OF HOURS        |  |  |  |  |  |  |  |  |
| Ι          | Personal Selling and Salesmanship                            | 6                   |  |  |  |  |  |  |  |  |
|            | Personal Selling - Definition – Components                   |                     |  |  |  |  |  |  |  |  |
|            | Salesmanship Definition – Features – Objectives –            |                     |  |  |  |  |  |  |  |  |
|            | Types – Classification – <mark>Functions – Duties and</mark> |                     |  |  |  |  |  |  |  |  |
|            | Responsibilities of Salesman                                 |                     |  |  |  |  |  |  |  |  |
| II         | Process of Personal Selling and its Theories                 | 6                   |  |  |  |  |  |  |  |  |
|            | Steps involved in personal selling process - AIDA            |                     |  |  |  |  |  |  |  |  |
|            | Theory – Right Set of Circumstances Approach – Buyers        |                     |  |  |  |  |  |  |  |  |
|            | <mark>Formula</mark> Theory – Behaviour Equation Theory      |                     |  |  |  |  |  |  |  |  |

| III | Sales Organisation and Recruitment and Training of                            | 6 |
|-----|-------------------------------------------------------------------------------|---|
|     | Salesman                                                                      |   |
|     | Sales Organisation -Importance - Needs – Functions –                          |   |
|     | Importance of Sales Forecasting – Factors of Sales                            |   |
|     | Forecasting - Techniques – Structure; Recruitment –                           |   |
|     | Process - Training - Need - Objectives - Advantages -                         |   |
|     | Types and Methods                                                             |   |
| IV  | Remuneration of salesman                                                      | 6 |
|     | Remuneration – Needs – Tools – Objectives –                                   |   |
|     | Remuneration Scheme – Essentials of a good plan –                             |   |
|     | Methods of Remuneration                                                       |   |
| V   | Control of Salesman                                                           | 6 |
|     | Meaning - Needs – Advantages– Methods. <mark>Sales</mark>                     |   |
|     | <mark>Territories</mark> – Factors influencing in fixing - <mark>Sales</mark> |   |
|     | <mark>Quotas- Methods of Setting Sales Quotas</mark> – Advantages –           |   |
|     | Limitations –Routing and Scheduling – Evaluation of                           |   |
|     | Performance                                                                   |   |
|     |                                                                               |   |

| Text Book: | • | P. Saravanavel& P. Sumathi - Advertising and Salesmanship, |
|------------|---|------------------------------------------------------------|
|            |   | Margham Publications, Chennai.2012                         |
| Reference  | • | Rajan Nair &Sanjith, Marketing, Sultan Chand & Sons, New   |
| Books:     |   | Delhi.2017                                                 |
|            |   |                                                            |
| Web        | • | www.himpub.com                                             |

Resources: • <u>www.msuniv.ac.in</u>

**Course** On completion of the course, students should be able to

#### Outcomes

CO1: Identify the importance of personal selling and salesmanship.

CO2: Evaluate different theories of personal selling.

CO3: Design the recruitment procedure and training methods.

CO4: Plan compensation methods.

CO5: Assess control system of salesman.

## Mapping of COs with POs & PSOs:

| CO/PO |   |   | PO |   |   |   | PSC | ) |   |   |
|-------|---|---|----|---|---|---|-----|---|---|---|
|       | 1 | 2 | 3  | 4 | 5 | 1 | 2   | 3 | 4 | 5 |
| C01   | S | S | S  | S | S | S | S   | S | М | М |
| CO2   | S | S | S  | S | М | S | S   | S | М | М |
| CO3   | S | S | S  | S | S | S | S   | S | М | S |
| CO4   | S | S | S  | М | М | S | S   | S | М | М |
| CO5   | S | S | S  | S | S | S | S   | S | М | S |

S – Strongly Correlated

M - Moderately Correlated

## W - Weakly Correlated

N - No Correlation

| Semester-V / SBE - III | E- COMMERCE       | Course Code: CUS3 |
|------------------------|-------------------|-------------------|
| Instruction Hours: 2   | Credits:2         | Exam Hours: 3     |
| Internal Marks -25     | External Marks-75 | Total Marks: 100  |

|            | K – 1 Acquire/Remember                                               |                  |  |  |  |  |  |  |  |
|------------|----------------------------------------------------------------------|------------------|--|--|--|--|--|--|--|
|            | K – 2 Understand                                                     |                  |  |  |  |  |  |  |  |
| Cognitive  | K – 3 Apply                                                          |                  |  |  |  |  |  |  |  |
| Level      | <b>K - 4</b> Analyze                                                 |                  |  |  |  |  |  |  |  |
|            | K – 5 Evaluate                                                       |                  |  |  |  |  |  |  |  |
|            | K - 6 Create                                                         |                  |  |  |  |  |  |  |  |
|            | The Course aims                                                      |                  |  |  |  |  |  |  |  |
| Course     | To make the students to understand about the concepts of             | f e-commerce.    |  |  |  |  |  |  |  |
| Objectives | To educate the students to learn evolution of e-commerce             |                  |  |  |  |  |  |  |  |
|            | To enable the students to understand about infrastructure            | e of e-commerce. |  |  |  |  |  |  |  |
|            | To make the students to gain knowledge on electronic payment system. |                  |  |  |  |  |  |  |  |
|            | To inculcate knowledge on Cyber Crimes and Cyber Laws.               |                  |  |  |  |  |  |  |  |
| UNIT       | CONTENT                                                              | NO. OF HOURS     |  |  |  |  |  |  |  |
| Ι          | Introduction to E-Commerce                                           | 6                |  |  |  |  |  |  |  |
|            | e-Commerce – Introduction to e-Commerce -                            |                  |  |  |  |  |  |  |  |
|            | Definition – Meaning - Functions –Traditional                        |                  |  |  |  |  |  |  |  |
|            | Commerce vs. e-commerce – Scope of e-Commerce                        |                  |  |  |  |  |  |  |  |
| II         | Evolution of E-Commerce                                              | 6                |  |  |  |  |  |  |  |
|            | Evolution of e-Commerce – Introduction –                             |                  |  |  |  |  |  |  |  |
|            | Advantages and Disadvantages - <mark>Roadmap of e-</mark>            |                  |  |  |  |  |  |  |  |
|            | Commerce in India                                                    |                  |  |  |  |  |  |  |  |
| III        | E-Commerce Infrastructure                                            | 6                |  |  |  |  |  |  |  |
|            | e-Commerce Infrastructure – An Overview –                            |                  |  |  |  |  |  |  |  |
|            | Hardware – Server Operating System – Network                         |                  |  |  |  |  |  |  |  |

|    | Website – e-Commerce Application                  |   |
|----|---------------------------------------------------|---|
| IV | Electronic Payment Systems                        | 6 |
|    | Electronic Payment Systems – Electronic Cash –    |   |
|    | Smart Card – Credit Card Based Electronic Payment |   |
|    | Systems - Risk and Electronic Payment Systems     |   |
| V  | Cyber Crimes and Cyber Laws                       | 6 |
|    | Cyber Crimes- Information Technology Act, 2000 –  |   |
|    | e-Governance Models -Formation of Online Contract |   |
|    | - Cyber Forensics - e-Governance Models           |   |
|    |                                                   |   |

| Text Book: | • | Bharat Bhasker, "Electronic Commerce: Framework,              |
|------------|---|---------------------------------------------------------------|
|            |   | Technologies and Applications Tata Mc Graw Hill Publishing    |
|            |   | Company Ltd.                                                  |
| Reference  | • | Agarwala, Kamlesh N. Amit Lal and DeekshaAgarwala,            |
| Books:     |   | Business on the net. Introduction to Whats and Hows of E-     |
|            |   | Commerce, Macmillan India Ltd.,                               |
|            | • | Bajaj, Deobyani Nag, E-Commerce, Tata Mcgraw Hill Company,    |
|            |   | New Delh                                                      |
|            | • | Dr.C.A.Rayudu, "E-Commerce & E-Business", Himalaya            |
|            |   | Publishing House, Chennai.                                    |
|            | • | Ravi Kalakotoa& Andrew B. Whinston, " Frontiers of Electronic |
|            |   | Commerce", Addison- Wesley – An Imprint of Pearson            |
|            |   | Education.                                                    |
|            | • | Jeffvey F. Rayport& Bernard J. Jaworeski, "Introduction to E- |
|            |   | Commerce", Tata Mc Graw Hill Publishing Company Ltd., New     |
|            |   | Delhi.                                                        |
|            |   |                                                               |

- Web <u>https://irp-cdn.multiscreensite.com</u>
- Resources: <u>www.vssut.ac.in</u>

### Outcomes

- CO1: Understand the various aspects of e-commerce.
- CO2: Outline the evolution of e-commerce.
- CO3: Assess the knowledge about Infrastructure of e-commerce.
- CO4: Gain knowledge on Electronic payment system.
- CO5: Create an understanding of Cyber Crimes and Cyber laws.

Mapping of COs with POs & PSOs:

| CO/PO      |   |   | PO |   |   |   |   |   |   |   |
|------------|---|---|----|---|---|---|---|---|---|---|
|            | 1 | 2 | 3  | 4 | 5 | 1 | 2 | 3 | 4 | 5 |
| C01        | S | S | S  | S | S | S | S | S | М | М |
| CO2        | S | S | S  | S | М | S | S | S | М | М |
| CO3        | S | S | S  | S | S | S | S | S | М | S |
| <b>CO4</b> | S | S | S  | М | М | S | S | S | М | М |
| CO5        | S | S | S  | S | S | S | S | S | М | S |

- S Strongly Correlated
- M Moderately Correlated
- W Weakly Correlated
- N No Correlation